# **New Deltec Courier Website**

**Deltec Online – Customer User Guide** 

www.deltec-courier.com

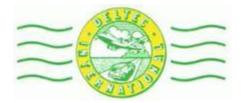

## Please contact your local Deltec International office with any queries.

| <u>Co</u> | onten | <u>t</u> :                                                                           | Page: |
|-----------|-------|--------------------------------------------------------------------------------------|-------|
| 1.        | Login |                                                                                      | 3     |
| 2.        | User  | Profile                                                                              | 4-5   |
| 3.        | Conta | acts/Address Book                                                                    | 6-9   |
| 4.        | Shipp | bing                                                                                 | 10    |
|           | 4.1   | Shipment Options – Single Shipment Booking                                           | 10-21 |
|           | 4.2   | Shipment Options – Single Collection Booking (1 collection, multi shipments per day) | 22-34 |
|           | 4.3   | Shipment Options – Multiple Collection Booking (multi collection times per day)      | 35-47 |
|           | 4.4   | Shipment Options – Advance Booking                                                   | 48-60 |
| 5.        | Mani  | fest List/Shipment List                                                              | 61    |
|           | 5.1   | Booking collections/Closing Manifests                                                | 62    |
|           | 5.2   | Scheduled/Advance Booking                                                            | 63    |
|           | 5.3   | Shipment List View Options                                                           | 63    |
|           | 5.4   | Shipment List Legend                                                                 | 63    |
| 6.        | Print | ing of Consignment Notes                                                             | 64-65 |
| 7.        | Creat | ing a Commercial Invoice                                                             | 66-69 |
| 8.        | Repo  | rting                                                                                | 70-71 |
| 9.        | Track | ing                                                                                  | 72-75 |
| 10        | .Appe | ndix                                                                                 |       |
|           | 10.1  | Example of Connote/Consignment Note                                                  | 76    |
|           | 10.2  | Example of Commercial Invoice                                                        | 77    |
|           | 10.3  | Example of Manifest                                                                  | 78    |
| 11        | .Note | S                                                                                    | 79    |

## 1. <u>Login</u>

- Ensure that pop-ups are not blocked by your browser
- Go to <u>www.deltec-courier.com</u>
- Select 'Start Shipping: Login Here' on the right
- Please add your current username and password
- Please note that the password <u>IS</u> in capital letters and case sensitive

| GETOn                  | ine Login                        |
|------------------------|----------------------------------|
| User Name<br>Password: |                                  |
|                        | Login now Remember me next time. |
|                        |                                  |

- If you have forgotten your password please select 'Forgot your password'
- Add the email address to which the new password should be forwarded
- The password will be sent to you via email, as long as the email address is registered to the user name
- If you are unsure please contact your local Deltec International office

## 2. Profile:

After logging in for the FIRST time, please check/edit your profile.

1. The Customer Name/Company Name should appear in the top right corner

|          | Online<br>solution for the trans | sport industry |                  | Welcome TestDebtor, Deltec HQ<br>Sign Out Contacts Inbox Profile Options Help |
|----------|----------------------------------|----------------|------------------|-------------------------------------------------------------------------------|
| Home     | Shipping                         | Tracking       | Customer Service |                                                                               |
| 2. Selec | t ' <b>Profile' —</b>            |                |                  |                                                                               |
|          | Online<br>solution for the trans | sport industry |                  | Welcome TestDebtor, Deltec HQ<br>Sign Out Contacts Inbox Profile Options Help |
| Home     | Shipping                         | Tracking       | Customer Service | ٩.                                                                            |

- Please ensure that the Account No. ('Cust Code') is correct
- If the 'Cust Code' is incorrect please contact <a href="mailto:support@deltec-international.com">support@deltec-international.com</a> before proceeding
- Select 'Edit My Profile' and CHANGE your password (passwords are case sensitive)

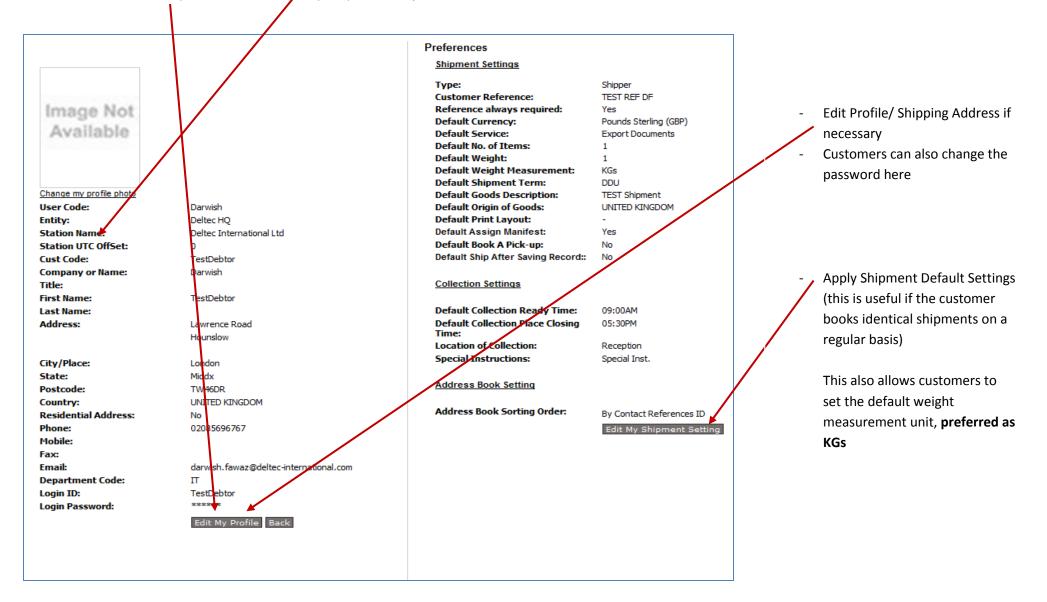

## 3. Contacts

The contacts menu allows you to manage your address book.

**1.** Select **'Contacts'** from the top right menu

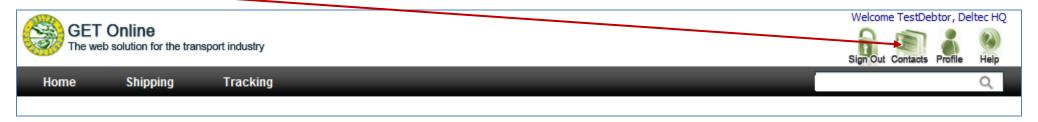

• Customers can Create/Edit/Delete Contacts, or even import addresses from an excel sheet (template is downloadable as per page 8)

| ddr  | es        | s Book                                                             |                |                           |           |              |                             |
|------|-----------|--------------------------------------------------------------------|----------------|---------------------------|-----------|--------------|-----------------------------|
| Home | $\rangle$ | Address Book                                                       |                |                           |           |              |                             |
|      | Jpload    | d Contact List Create New Contact                                  |                | Filter : Personal Address | a List 💌  | Search Conta | Advanced Search             |
|      |           | Name (UserCode)                                                    | Contact No     | Account Code              | Entity    | Account Type |                             |
|      | 4         | <u>Lynn Greenwood (Lynn)</u><br>dkfklsdjf@hotmail.com              | HP:64654654654 | TestDebtor                | Deltec HQ | SLOBAL       | Edit   Delete               |
| Þ    | 4         | <u>a q (Te)</u><br>ttt                                             | HP:1           | Test                      | Deltec HQ | 5 GLOBAL     | Edit   Delete               |
|      | 3         | <u>test (AMS)</u><br>support@deltec-international.com              | HP:            | TestDebtor                | Deltec HQ | A PERSONAL   | <u>Edit</u>   <u>Delete</u> |
| Þ    | 3         | TestDebtor (Darwish)<br>darwish.fawaz@deltec-<br>international.com | HP:            | TestDebtor                | Deltec HQ | 5 GLOBAL     | <u>Edit</u>   <u>Delete</u> |

Two types of addresses/contacts exist:

- Global: Global contacts are shared among all users under the same account
- **Personal:** Personal contacts are only visible to the user who created the contacts

#### 2. Creating a New Contact

• After selecting 'Contacts' the below form will appear, all fields shown in bold are required

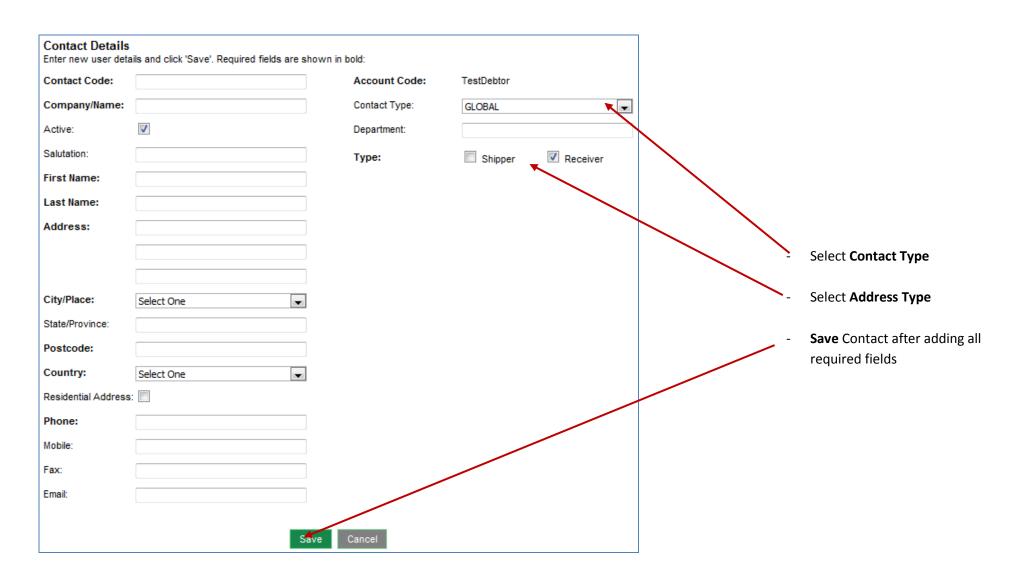

#### 3. Uploading a Contact List

You have the option to upload addresses from .csv files (excel sheets).

- BEFORE you upload a contact list please ensure that the .csv file has been created in the correct format for upload
- You can download a template file as an example of how the .csv file should be formatted
- Select 'Upload Contact List' and the following 'Download Template' link will be visible
- Select 'Download' Template', included in the template is a specification of each address field

| Addr | ess Book                                                       |                                                                      |                         |                                |
|------|----------------------------------------------------------------|----------------------------------------------------------------------|-------------------------|--------------------------------|
| Home | Address Fook                                                   |                                                                      |                         |                                |
|      |                                                                |                                                                      |                         |                                |
|      | Jpload Contact List                                            | Create New Contact Filter : P                                        | Personal Address List 💽 | Search Contact Advanced Search |
|      |                                                                |                                                                      |                         |                                |
| Up   | load Contact list<br>load a contact file an<br>wnload Template | d we will tell you which of your contacts are already in the system. |                         | х                              |
|      | Contact File :                                                 | d File                                                               |                         |                                |

| • | To upload the .csv file, select | <b>'Upload Contact Lis</b> | ;ť |
|---|---------------------------------|----------------------------|----|
|   |                                 |                            |    |

| Address Book                                                                                                    |                                |
|----------------------------------------------------------------------------------------------------|--------------------------------|
| Home Address Book                                                                                                    |                                |
| Upload Contact List Create New Contact Filter : Personal Address List 💌                                                                                | Search Contact Advanced Search |
| <b>Upload Contact List</b><br>Upload a contact file and we will tell you which of your contacts are already in the system.<br><u>Download Template</u> | x                              |
| Contact File : Browse Upload File                                                                                                    |                                |
| Browse to the where your .csv file is located/save                                                                                                    |                                |

- Select 'Upload File'
- The new addresses should appear in the contacts

Customers also have the ability of building their address book while shipping, this is explained later in the guide (please see page 13)

## 4. Shipping

#### **4.1 SINGLE Shipment Bookings**

This section pertains to customers who require only **<u>ONE shipment</u>** to be collected from their premises on any given day.

- 1. Creating a Shipment
  - Select the <u>Shipping</u>

|      |                       | • Select the 'New Shi                      | pment' tab, the b   | below shipment s        | creen will ap     | pear                                                                                                    |
|------|-----------------------|--------------------------------------------|---------------------|-------------------------|-------------------|----------------------------------------------------------------------------------------------------|
| Ship | ping                  |                                            |                     |                         |                   |                                                                                                    |
| Home | Shipping              |                                            |                     |                         |                   |                                                                                                    |
|      | New Shipment          | Shipment List                              |                     |                         |                   |                                                                                                    |
| Р    | lease enter vour shir | oping information below. Required fields a | re shown in bold.   |                         |                   |                                                                                                    |
|      | Shipment #:           | [System Auto Generated]                    |                     |                         |                   |                                                                                                    |
| -    | sinpinent #.          | [bystem Auto Generated]                    |                     |                         |                   |                                                                                                    |
|      | Sender Informatio     | on                                         | Bill To: TestDebtor | Shipment Informatio     | n                 |                                                                                                    |
| F    | Ref. Code:            | Select One                                 |                     | Service:                | Select One        |                                                                                                    |
| 1    | Name:                 |                                            |                     |                         | Security Value:   | Pounds Sterling                                                                                                    |
|      | Country:              | Select One                                 | -                   |                         | Insurance Value:  | Pounds Sterling 💌                                                                                                    |
| · ·  | Address:              |                                            |                     | No. of Items:           |                   |                                                                                                    |
|      |                       |                                            |                     | Description:            |                   |                                                                                                    |
|      |                       |                                            |                     | Weight:                 |                   | KGs 🔽                                                                                                    |
|      | City/Town:            |                                            |                     | Cubic (L x W x H) (cm): | x                 | x = 0.00 KGs                                                                                                    |
| 5    | State:                | Postcode:                                  |                     | Custom Value:           |                   | Pounds Sterling                                                                                                    |
|      | Contact:              |                                            |                     | Shipment Terms:         | Select One        | <ul> <li>Image: A state of the state of the state of</li></ul> |
| - I  | Phone:                |                                            |                     | Customer Ref. #1:       |                   |                                                                                                    |
|      | Email:                |                                            | Alert               |                         | Use receiver's cu | atomor rof                                                                                                    |
|      |                       | Save sender to address book AS REF         | =                   | Customer Ref. #2:       |                   | stoner rer.                                                                                                    |
| -    |                       |                                            |                     | Origin of Goods:        | UNITED KINGDOM    | •                                                                                                    |
| 1    | Receiver Informa      | tion                                       |                     | Reason for Export:      | UNTILD KINGDOM    |                                                                                                    |
| F    | Ref. Code:            | Select One                                 | -                   | Redson for Export       |                   |                                                                                                    |
| I 1  | Name:                 |                                            |                     | Delivery Notes:         |                   |                                                                                                    |
|      | Country:              | Select One                                 |                     | ,                       |                   |                                                                                                    |
|      | Address:              |                                            |                     | Notes:                  |                   |                                                                                                    |
|      |                       |                                            |                     |                         |                   |                                                                                                    |
|      |                       |                                            |                     | Shipment Options:       | Assign To Manifes |                                                                                                    |
|      | City/Town:            |                                            |                     |                         | Despatch Date:    | 22/04/2010                                                                                                    |
|      | State:                | Postcode:                                  |                     |                         | Run ID:           | 1                                                                                                    |
|      | Contact:              |                                            |                     |                         | Book A Pick-up    | (Change Collection details)                                                                                                    |
| -    | Phone 1:              | Phone 2:                                   |                     |                         | Ship After Saving |                                                                                                    |
| 1    | Email:                |                                            | Alert               |                         |                   | Reset Continue                                                                                                    |
|      |                       | Save receiver to address book AS RE        | F                   |                         |                   |                                                                                                    |

- Select the sender under 'Ref. Code', the original account details are set as default
- If additional sender addresser have been saved while creating previous shipments, they may be selected instead

| pping                |                                                     |            |                         |                  |                             |
|----------------------|-----------------------------------------------------|------------|-------------------------|------------------|-----------------------------|
| ne Shipping          |                                                     |            |                         |                  |                             |
| New Shipment         | Shipment List                                       |            |                         |                  |                             |
| Please enter your sh | ipping information below. Required fields are shown | in bod.    |                         |                  |                             |
| Shipment #:          | [System Auto Generated]                             |            |                         |                  |                             |
| Sender Informat      | ion Bill To:                                        | TestDebtor | Shipment Informatio     | on               |                             |
| Ref. Code:           | Select One                                          | -          | Service:                | Select One       | <b>T</b>                    |
| Name:                |                                                     |            |                         | Security Value:  | Pounds Sterling             |
| Country:             | Select One                                          | -          |                         | Insurance Value: | Pounds Sterling             |
| Address:             |                                                     |            | No. of Items:           |                  |                             |
|                      |                                                     |            | Description:            |                  |                             |
|                      |                                                     |            | Weight:                 |                  | KGs                         |
| City/Town:           |                                                     |            | Cubic (L x W x H) (cm): | x                | X = 0.00                    |
| State:               | Postcode:                                           |            | Custom Value:           |                  | Pounds Sterling 💌           |
| Contact:             |                                                     |            | Shipment Terms:         | Select One       | •                           |
| Phone:               |                                                     |            | Customer Ref. #1:       |                  |                             |
| Email:               |                                                     | Alert      |                         | Use receiver's c | ustomer ref.                |
|                      | Save sender to address book AS REF                  |            | Customer Ref. #2:       |                  |                             |
| Receiver Inform      |                                                     |            | Origin of Goods:        | UNITED KINGDOM   | •                           |
| Receiver Informa     | Select One                                          | •          | Reason for Export:      |                  |                             |
| Name:                | Select one                                          |            |                         |                  |                             |
| Country:             | Select One                                          | -          | Delivery Notes:         |                  |                             |
| Address:             |                                                     |            | Notes:                  |                  |                             |
|                      |                                                     |            | Notes.                  |                  |                             |
|                      |                                                     |            | Shipment Options:       | Assign To Manife | st                          |
| City/Town:           |                                                     |            |                         | Despatch Date:   | 22/04/2010                  |
| State:               | Postcode:                                           |            |                         | Run ID:          | 1 -                         |
| Contact:             |                                                     |            |                         |                  | (Change Collection details) |
|                      |                                                     |            |                         |                  |                             |
| Phone 1:             | Phone 2:                                            |            |                         | Ship After Savin | a Record                    |

- The sender address fields will be populated automatically
- If you have created a new shipper, please select 'Save sender to ....' and add a unique reference for future lookup in the 'AS REF' field

| New Shipment         | Shipment List                                                  |                                                                                                    |
|----------------------|----------------------------------------------------------------|----------------------------------------------------------------------------------------------------|
| Please enter your    | shipping information below. Required fields are shown in bold. |                                                                                                    |
| Shipment #:          | [System Auto Generated]                                        |                                                                                                    |
| Subucue #:           | [of stern Hoto derici dice]                                    |                                                                                                    |
| Sender Inform        | ation Bill To: Test                                            | Shipment Information                                                                                    |
| Ref. Code:           | TestUser - Test                                                | Service: Export Documents                                                                               |
| Name:                | Test                                                           | Security Value, Pounds Sterling                                                                         |
| Country:             | UNITED KINGDOM                                                 | Insurance Value: Pounds Sterling                                                                        |
| Address:             | FIRSTLINEADDR                                                  | No. of Items: 1                                                                                         |
|                      | SECONDLINEADDR                                                 | Description: Docs                                                                                       |
|                      | THIRDLINEADDR                                                  | Weight: 0.5 KGs 💌                                                                                       |
| City/Town:           | London                                                         | Cubic (L x W x H) (cm); x x = KGs                                                                       |
| State:               | STATE Postcode: POSTCODE                                       | Custom Value: Pounds Sterling                                                                           |
| Contact:             | FirstName LestName                                             | Shipment Terms:                                                                                         |
| Phone:               | Phonenumber                                                    | Customer Ref. #1:                                                                                       |
| Email:               | email@email.com                                                | Use receiver's customer ref.                                                                            |
|                      | Save sender to address book AS REF                             | - Customer Ref. #2:                                                                                     |
| Receiver Infor       | mation                                                         | Origin of Goods:                                                                                        |
| Ref. Code:           | Select One                                                     | Reason for Export:                                                                                      |
| Name:                |                                                                |                                                                                                    |
| Country:             | Select One                                                     | Delivery Notes:                                                                                         |
| Address:             |                                                                |                                                                                                    |
|                      |                                                                | Notes:                                                                                                  |
|                      |                                                                | Notes:                                                                                                  |
| City/Town:           |                                                                | Shipment Options: 🗌 Assign To Manifest                                                                  |
| State:               | Postcode:                                                      | Despatch Date: 23/04/2010 💌                                                                             |
|                      |                                                                | Run ID:                                                                                                 |
| Contact:             |                                                                |                                                                                                    |
| Contact:<br>Phone 1: | Phone 2:                                                       | Rook & Dick up (Change Collection details)                                                              |
|                      | Phone 2:                                                       | <ul> <li>Book A Pick-up (<u>Change Collection details</u>)</li> <li>Ship After Saving Record</li> </ul> |

- The same applies for the receiver information ۰
- If you have previously saved any receiver addresses select a recipient under 'Ref. Code' ٠
- If you need to save a recipient, enter all required data ٠
- Select 'Alert' only if a valid email address has been provided this enables tracking data to be sent to the receiver
  Select 'Save receiver to .....' and provide a reference for future use in the 'AS REF' field

| New Shipment        | Shipment List                                                 |                                            |
|---------------------|---------------------------------------------------------------|--------------------------------------------|
| Please enter your s | hipping information below. Required fields are shown in bold. |                                            |
| Shipment #:         | [System Auto Generated]                                       |                                            |
| Sender Informa      | tion Bill To: Test                                            | Shipment Information                       |
| Ref. Code:          | TestUser - Test                                               | Service: Export Documents                  |
| Name:               | Test                                                          | Security Value: Pounds Sterling            |
| Country:            |                                                               | Insurance Value:                           |
| Address:            | FIRSTLINEADDR                                                 | No. of Itens:                              |
|                     | SECONDLINEADDR                                                | Description: Docs                          |
|                     | THIRDLINEADUR                                                 | Weight: 0.5 KGs 💌                          |
| City/Town:          | London                                                        | Cubir (L x W x H) (cm):                    |
| State:              | STATE Postcode: POSTCODE                                      | Cystom Value: Pounds Sterling              |
| Contact:            | FirstName LastName                                            |                                            |
| Phone:              | Phonenumber                                                   |                                            |
| Email:              | email@email.com                                               | Customer Ref. #1:                          |
|                     | Save sender to address book AS REF                            | Use receiver's customer ref.               |
|                     |                                                               | Customer Ref. #2:                          |
| Receiver Inform     |                                                               | Origin of Goods: UNITED KINGDOM            |
| Ref. Code:          | Select One                                                    | Reason for Export:                         |
| Name:               | TestReteiver                                                  |                                            |
| Country:            | UNITED STATES                                                 | Delivery Notes:                            |
| Address:            | FIRSTLINEADDR                                                 |                                            |
|                     | SECONDLINEADDR                                                | Notes:                                     |
|                     |                                                               |                                            |
| City/Town:          | New York                                                      | Shipment Options: 📃 Assign To Manifest     |
| State:              | New York Postcode: 5555555                                    | Despatch Date: 23/04/2010                  |
| Contact:            | TEST                                                          | Run ID: 2                                  |
| Phone 1:            | 989899898 Phone 2:                                            | Book A Pick-up (Change Collection details) |
| Email:              | estreceiver@email.com                                         | Ship After Saving Record                   |

- Select the 'Service' or type of shipment (ie. Documents, parcels)
- Ensure that the 'Shipment Information' is completed correctly
- Add a 'Customer Reference' irrequired , do not enter any data in the 'Shipment Options' area

| New Shipment         | Shipment List                                                 |                         |                                            |
|----------------------|---------------------------------------------------------------|-------------------------|--------------------------------------------|
| Please enter your sl | hipping information below. Required fields are shown in bold. |                         |                                            |
| Shipment #:          | [System Auto Generated]                                       |                         |                                            |
| Sender Informat      | tion Bill To: Te                                              | t Shipment Informatio   | on                                         |
| Ref. Code:           | TestUser - Test                                               | Service:                | Export Documents                           |
| Name:                | Test                                                          |                         | Security Value: Pounds Sterling            |
| Country:             | UNITED KINGDOM                                                |                         | Insurance Value: Pounds Sterling           |
| Address:             | FIRSTLINEADDR                                                 | No. of Items:           | 1                                          |
|                      | SECONDLINEADDR                                                | Description:            | Docs                                       |
|                      | THIRDLINEADDR                                                 | Weight                  | 0.5 KGs 🔻                                  |
| City/Town:           | London                                                        | Cubic (L x W x H) (cm): |                                            |
| State:               | STATE Postcode: POSTCODE                                      | Custom Value:           | Pounds Sterling                            |
| Contact:             | FirstName LastName                                            | Shipment Terms:         |                                            |
| Phone:               | Phonenumber                                                   |                         |                                            |
| Email:               | email@email.com                                               | Customer Ref. #1:       |                                            |
|                      | Save sender to address book AS REF                            | 1                       | Use receiver's customer ref.               |
| e<br>Na seco seco    |                                                               | Customer Ref. #2:       |                                            |
| Receiver Inform      |                                                               | Origin of Goods:        |                                            |
| Ref. Code:           | Select One                                                    | Reason for Export:      |                                            |
| Name:                | TestReceiver                                                  |                         |                                            |
| Country:             | UNITED STATES                                                 | Delivery Notes:         |                                            |
| Address:             | FIRSTLINEADDR                                                 | Materia                 |                                            |
|                      | SECONDLINEADDR                                                | Notes:                  |                                            |
| City/Town:           | l<br>New York                                                 | Shipment Options:       | Assign To Manifest                         |
| State:               | New York Postcode: 5555555                                    |                         | Despatch Date: 23/04/2010 💌                |
| Contact:             | TEST                                                          |                         | Run ID: 2 💌                                |
| Phone 1:             | 989899898 Phone 2:                                            |                         | Book A Pick-up (Change Collection details) |
| Email:               | testreceiver@email.com                                        |                         | Ship After Saving Record                   |

- Ensure that 'Assign to manifest' has been selected with the required collection date
- Select 'Book a Pick-up'

.

| s Shipping       |                                                                |                                   |                                            |
|------------------|----------------------------------------------------------------|-----------------------------------|--------------------------------------------|
| New Shipment     | t Shiymen List                                                 |                                   |                                            |
| lease enter your | shipping information below. Required fields are shown in bold. |                                   |                                            |
| Shipment #:      | [System Auto Generated]                                        |                                   |                                            |
| Sender Inform    | ation Bill To: Test                                            | Shipment Information              | on                                         |
| Ref. Code:       | TestUser - Test                                                | Service:                          | Export Documents                           |
| Name:            | Test                                                           |                                   | Security Value: Pounds Sterling            |
| Country:         |                                                                |                                   | Insurance Value: Pounds Sterling           |
| Address:         | FIRSTLINEADDR                                                  | No. of Items:                     | 1                                          |
|                  | SECONDLINEADDR                                                 | Description:                      | Docs                                       |
|                  | THIRDLINEADDR                                                  | Weight:                           | 0.5 KGs -                                  |
| ity/Town:        | London                                                         | Cubic (L x W x H) (cm):           |                                            |
| State:           | STATE Postcode: POSTCOLE                                       | Custom Value:                     | Pounds Sterling                            |
| Contact:         | FirstName LastName                                             | Shipment Terms:                   |                                            |
| hone:            | Phonenumber                                                    | and the state of the state of the |                                            |
| Email:           | email@email.com                                                | Customer Ref. #1:                 |                                            |
|                  | Save sender to address book AS REF                             |                                   | Use receiver's customer ref.               |
| Receiver Infor   | mation                                                         | Origin of Goods:                  |                                            |
| Ref. Code:       | TestUSA1 - TestReceiver                                        | Reason for Export:                |                                            |
| lame:            | TestReceiver                                                   |                                   |                                            |
| ountry:          | UNITED STATES                                                  | Delivery Notes:                   |                                            |
| Address:         | ReceiverAddr                                                   |                                   |                                            |
|                  | ReceiverAddr                                                   | Notes:                            |                                            |
|                  |                                                                |                                   |                                            |
| tity/Town:       | TOWN                                                           | Shipment Options:                 | Assign To Manifest                         |
| State:           | STATE Postcode: 5454545                                        |                                   | Despatch Date: 26/04/2010 💌                |
| Contact:         | TESTRECEIVER                                                   |                                   | Run ID: 1                                  |
| Londet.          |                                                                |                                   |                                            |
| Phone 1:         | 454654654 Phone 2:<br>testemail@testemail.com                  | $\sim$                            | Book A Pick-up (Change Collection details) |

| e Shipping           |                           |                   |                       |                         |                  |              |                   |          |
|----------------------|---------------------------|-------------------|-----------------------|-------------------------|------------------|--------------|-------------------|----------|
| New Shipment         | Shipment List             |                   | $\mathbf{i}$          |                         |                  |              |                   |          |
| Please enter your sh | nipping information below | . Required fields | are shown in bold.    |                         |                  |              |                   |          |
| Shipment #:          | [System Auto Genera       | ted]              |                       |                         |                  |              |                   |          |
| Sender Informat      | ion                       |                   | Bill To: Test         | Shipment Informatio     | on               |              |                   |          |
| Ref. Code:           | TestUser - Test           |                   |                       | Service:                | Export Documents |              |                   |          |
| Name:                | Test                      |                   |                       |                         | Security Value:  | -            | Pounds Sterling   | •        |
| Country:             | UNITED KINGDOM            |                   | A N                   |                         | Insurance Value: |              | Pounds Sterling   |          |
| Address:             | FIRSTLINEADDR             |                   |                       | No. of Items:           | 1                |              |                   | -        |
|                      | SECONDLINEADDR            |                   |                       | Description:            | Docs             |              |                   |          |
|                      | THIRDLINEADDR             |                   |                       | Weight:                 | 0.5              | KGs 💌        |                   |          |
| City/Town:           | London                    |                   |                       | Cubic (L x W x H) (cm): |                  | ×            | =                 | KGs      |
| State:               | STATE                     | Postcode:         | POSTCODE              | Custom Value:           |                  |              | nds Sterling 👻    | nd:      |
| Contact:             | FirstName LastName        |                   |                       | Shipment Terms:         |                  |              |                   |          |
| Phone:               | Phonenumber               |                   |                       |                         | DDU              | -            |                   |          |
| Email:               | email@email.com           |                   | 🗌 🗖 Alert             | Customer Ref. #1:       | L                | 22           |                   |          |
|                      | Save sender to ad         | ldress book AS RE | F                     | - Customer Ref. ∉2:     | Use receiver's c | ustomer ref. |                   |          |
| Receiver Inform      | ation                     |                   |                       | Origin of Goods:        | UNITED KINGDOM   |              | •                 |          |
| Ref. Code:           | TestUSA1 - TestRecei      | ver               |                       | Reason for Export:      |                  |              |                   |          |
| Name:                | TestReceiver              |                   |                       | 000000 0000000          | V                |              |                   | 5        |
| Country:             | UNITED STATES             |                   |                       | Delivery Notes:         |                  |              |                   |          |
| Address:             | ReceiverAddr              |                   |                       |                         |                  |              |                   |          |
|                      | ReceiverAddr              |                   |                       | Notes:                  |                  |              |                   |          |
| City/Town:           | TOWN                      |                   |                       | Shipment Options:       | Assign To Manife | est          |                   | (France) |
| State:               | STATE                     | Postcode:         | 5454545               |                         | Despatch Date:   | 26/04/2010   | •                 |          |
| Contact:             | TESTRECEIVER              |                   | 3.5 textee (18.1140 S |                         | Run ID:          | 1 -          |                   |          |
| Phone 1:             | 454654654                 | Phone 2:          |                       |                         | Book A Pick-up   | (Change Col  | llection details) |          |
| Email:               | testemail@testemail.c     |                   | Alert                 |                         | Ship After Savin |              | icotion uctails)  |          |

- Ensure that the **booking date/times** required for collection are correct
- If all details are correct, select 'Save'

| Collection Details<br>Select a date and time you would like your package(s) picked up. Shipme                                           | ant ready time and pickup time must be at least 2 hours apart. |
|----------------------------------------------------------------------------------------------------|----------------------------------------------------------------|
| Collection Date:                                                                                                    | 26/04/2010                                                     |
| Ready Time:                                                                                                    | 16 🔻 : 00 💌                                                    |
| Closing Time:                                                                                                    | 17 \star : 30 🔹                                                |
| Collection Address:                                                                                                    | If it different from sender's address, please specify.         |
| Pickup Location:                                                                                                    | Reception 💽 (Others please specif                              |
| What vehicle does your shipment require?:<br>eg. Larger than 28cmx24cmx4cm (LxWxH) or more than 3kg book by va<br>Special Instructions: |                                                                |
|                                                                                                    | Save Cancel                                                    |

- The following message will appear
- Select 'OK'

| Message | from webpage                                          |
|---------|-------------------------------------------------------|
| 1       | INFO! Collection details has been saved successfully. |
|         | ОК                                                    |

.

#### • Select 'Continue'

| Home | Sh   |   | 0     |     | 1  |
|------|------|---|-------|-----|----|
| HUME | - 20 | ų | $\mu$ | 8.4 | 14 |

New Shipment Shipment List

Please enter your shipping information below. Required fields are shown in bold.

| China and As | Disabase Auto Consumb |  |
|--------------|-----------------------|--|
| Shipment #:  | [System Auto Generate |  |

| Sender Inform | ation              |                    | Bill To: | Test  |
|---------------|--------------------|--------------------|----------|-------|
| Ref. Code:    | TestUser - Test    |                    |          |       |
| Name:         | Test               |                    |          |       |
| Country:      | UNITED KINGDOM     |                    |          |       |
| Address:      | FIRSTLINEADDR      |                    |          |       |
|               | SECONDLINEADDR     |                    |          |       |
|               | THIRDLINEADDR      |                    |          |       |
| City/Town:    | London             |                    |          |       |
| State:        | STATE              | Postcode:          | POSTCODE |       |
| Contact:      | FirstName LastName | 2                  |          |       |
| Phone:        | Phonenumber        |                    |          |       |
| Email:        | email@email.com    |                    |          | Alert |
|               | Save sender to     | address book AS RE | F        |       |

#### **Receiver Information**

| Ref. Code: | TestUSA1 - TestRed | ceiver            |         | -     |  |  |  |
|------------|--------------------|-------------------|---------|-------|--|--|--|
| Name:      | TestReceiver       | TestReceiver      |         |       |  |  |  |
| Country:   | UNITED STATES      | -                 |         |       |  |  |  |
| Address:   | ReceiverAddr       |                   |         |       |  |  |  |
|            | ReceiverAddr       |                   |         |       |  |  |  |
| City/Town: | TOWN               |                   |         |       |  |  |  |
| State:     | STATE              | Postcode:         | 5454545 |       |  |  |  |
| Contact:   | TESTRECEIVER       |                   |         |       |  |  |  |
| Phone 1:   | 454654654          | Phone 2:          |         |       |  |  |  |
| Email:     | testemail@testemai | l.com             |         | Alert |  |  |  |
|            | Save receiver to   | address book AS R | EF      |       |  |  |  |

|                      | +                                                                                                    |                                                                                                    |                                                                                                    |
|----------------------|----------------------------------------------------------------------------------------------------|----------------------------------------------------------------------------------------------------|----------------------------------------------------------------------------------------------------|
| Security Value:      |                                                                                                    | Pounds Sterling                                                                                                    |                                                                                                    |
| Insurance Value:     |                                                                                                    | Pounds Sterling                                                                                                    | -                                                                                                    |
| 1                    |                                                                                                    | -                                                                                                    | bases                                                                                                    |
| Docs                 |                                                                                                    |                                                                                                    |                                                                                                    |
| 0.5                  | KGs 🔻                                                                                                    |                                                                                                    |                                                                                                    |
| ×                    | ×                                                                                                    | =                                                                                                    | KGs                                                                                                    |
|                      | Pour                                                                                                    | ids Sterling 👻                                                                                                    | 1                                                                                                    |
| UDDU                 | -                                                                                                    |                                                                                                    |                                                                                                    |
|                      |                                                                                                    |                                                                                                    |                                                                                                    |
| Use receiver's custo | mer ref.                                                                                                    |                                                                                                    |                                                                                                    |
|                      |                                                                                                    |                                                                                                    |                                                                                                    |
| UNITED KINGDOM       | 5                                                                                                    | -                                                                                                    |                                                                                                    |
|                      | 12                                                                                                    |                                                                                                    | 121                                                                                                    |
|                      |                                                                                                    |                                                                                                    | 5                                                                                                    |
|                      |                                                                                                    |                                                                                                    |                                                                                                    |
|                      |                                                                                                    |                                                                                                    | 1                                                                                                    |
|                      |                                                                                                    |                                                                                                    | 23                                                                                                    |
|                      | $\rightarrow$                                                                                                    |                                                                                                    |                                                                                                    |
| Assign To Manifest   |                                                                                                    |                                                                                                    |                                                                                                    |
| Despatch Date: 26    | /04/2010                                                                                                    | ~                                                                                                    |                                                                                                    |
| Run ID: 1            | -                                                                                                    |                                                                                                    |                                                                                                    |
| Book A Pick-up (C    | hange Coll                                                                                                    | ection details)                                                                                                    |                                                                                                    |
| Ship After Saving Re |                                                                                                    |                                                                                                    |                                                                                                    |
|                      | 1<br>Docs<br>0.5<br>X<br>DDU<br>Use receiver's custo<br>UNITED KINGDOM<br>UNITED KINGDOM<br>VAssign To Manifest<br>Despatch Date: 26<br>Run ID: 1<br>Ø Book A Pick-up (C | 1         Docs         0.5       KGs ▼         ×       ×         Poun         DDU       ▼         Use receiver's customer ref.         UNITED KINGDOM         ✓         Assign To Manifest         Despatch Date:       26/04/2010         Run ID:       1         ✓       Book A Pick-up       (Change Coll | 1         Docs         0.5         X         Pounds Sterling         DDU         Use receiver's customer ref.         UNITED KINGDOM         ✓         Assign To Manifest         Despatch Date:       26/04/2010         Run ID:       1         ✓       Book A Pick-up         (Change Collection details) |

- Check the shipment details are all correct <u>BEFORE</u> selecting 'Save'
  Print your connote/label/commercial invoice from the pop up windows and affix to the parcel/items

| e Shipping                                                                                                    |                                          |                  |                       |                                      |                                                                                                    |
|----------------------------------------------------------------------------------------------------|------------------------------------------|------------------|-----------------------|--------------------------------------|----------------------------------------------------------------------------------------------------|
| New Shipment                                                                                                    | Shipment List                            |                  |                       |                                      | $\mathbf{A}$                                                                                                    |
| Please verify your c                                                                                            | ollection request information at         | the following. T | o confirm the shipmen | t details, click Save. To edit detai | ls, click Edit to go back to the shipping form.                                                                                                    |
| Shipment #:                                                                                                    | [System Auto Generated]                  |                  |                       |                                      |                                                                                                    |
| Sender Informat                                                                                                 |                                          | p:// T           | 7.4.                  |                                      |                                                                                                    |
| Contraction of the second second second second second second second second second second second second second s | 12 B 2 B 2 B 2 B 2 B 2 B 2 B 2 B 2 B 2 B | Bill To:         | Test                  | Shipment Informatio                  |                                                                                                    |
| Ref. Code:                                                                                                    | TestUser                                 |                  |                       | Service:                             | Export Documents                                                                                                    |
| Name:<br>Address:                                                                                               | Test                                     |                  |                       |                                      | Security Value: GBP 0.00<br>Insurance Value: GBP 0.00                                                                                                    |
| Address:                                                                                                    | FIRSTLINEADDR                            |                  |                       |                                      |                                                                                                    |
|                                                                                                    | SECONDLINEADDR<br>THIRDLINEADDR          |                  |                       | No. of Items:                        | 1                                                                                                    |
| Place:                                                                                                    | London                                   |                  |                       | Description:                         | Docs                                                                                                    |
| State:                                                                                                    | STATE                                    | Postcode:        | DOCTOODE              | Weight:                              | 0.5 KGs                                                                                                    |
| 10.00                                                                                                    | UNITED KINGDOM                           | Postcode:        | POSICODE              | Cubic (L x W x H) (cm):              | Contraction of the Antonio Contraction of the Antonio Contraction of the An |
| Country:<br>Contact:                                                                                            | FirstName LastName                       |                  |                       | Custom Value:                        | GBP 0.00                                                                                                    |
| Phone:                                                                                                    | Phonenumber                              |                  |                       | Shipment Terms:                      |                                                                                                    |
| Email:                                                                                                    | email@email.com                          | Alert: N         |                       | Customer Ref. #1:                    | test                                                                                                    |
| cmaii:                                                                                                    | email@email.com                          | Alert; N         | 0                     |                                      | Use receiver's customer ref.: No                                                                                                    |
| Receiver Inform                                                                                                 | ation                                    |                  |                       | Customer Ref. #2:                    |                                                                                                    |
| Ref. Code:                                                                                                    | ation                                    |                  |                       | Origin of Goods:                     | UNITED KINGDOM                                                                                                    |
| Name:                                                                                                    | TestReceiver                             |                  |                       | Reason for Export:                   |                                                                                                    |
| Address:                                                                                                    | ReceiverAddr                             |                  |                       | Delivery Notes:                      |                                                                                                    |
| Audress.                                                                                                    | ReceiverAddr                             |                  |                       | Notes:                               |                                                                                                    |
| Place:                                                                                                    | TOWN                                     |                  |                       | Shipment Options:                    | Assign to Manifest: No                                                                                                    |
| State:                                                                                                    | STATE                                    | Postcode:        | 5454545               |                                      | Book a Pickup: No (View Collection details)                                                                                                    |
| Country:                                                                                                    | UNITED STATES                            |                  |                       |                                      | Ship Now: No                                                                                                    |
| Contact:                                                                                                    | TESTRECEIVER                             |                  |                       |                                      | Retain shipment details for my next inipment.                                                                                                    |
| Phone 1:                                                                                                    | 454654654                                | Phone 2:         |                       |                                      |                                                                                                    |
| Email:                                                                                                    | testemail@testemail.com                  | Alert: Y         | es                    |                                      | Edit Save                                                                                                    |
|                                                                                                    | Save sender contact's details            |                  |                       |                                      |                                                                                                    |

- A pop window will open up with the connote label for printing
- Print from your browser window and attach to the parcel
- Two labels are printed on each A4 sheet
- Close the label printing window once printing is complete

| Connote Label - Windows Internet Explorer                                                                                                    | c/docConnoteSt                                                                                        | yle1 💌 🔒 😣 🍫 🗙 🖡                                                                 | Bing                                                                                                    | < <u>ا۔</u><br>• ۹   |
|----------------------------------------------------------------------------------------------------|----------------------------------------------------------------------------------------------------|----------------------------------------------------------------------------------|----------------------------------------------------------------------------------------------------|----------------------|
| ∃le Edit View Favorites Tools Help<br>★ 🛄 Snagit 🔁 🛃                                                                                                    |                                                                                                    |                                                                                  |                                                                                                    |                      |
| 🍃 Favorites 🛛 🚖 🞦 LogMeIn - Remote Access a                                                                                                    | 🞦 LogMei                                                                                              | In - Remote Access a 🙋 Free                                                      | e Hotmail 🔏 Suggested Sites 👻 🙋 1                                                                                                    | FEAM Global          |
| 🏉 Connote Label                                                                                                    |                                                                                                    | 🗿 • E                                                                            | 🗋 👻 🖃 🖶 💌 Page 👻 Safety 🕶                                                                                                    | T <u>o</u> ols + 🔞 + |
| 1 ACCOUNT NUMBER                                                                                                    | Hounslow TW4 6                                                                                        | wrence Estate, Lawrence Road,<br>DR<br>9 6767 Fax: 020 8572 9926<br>096470001078 |                                                                                                    | E                    |
| S TEST<br>FIRSTLINEADDR<br>H SECONDLINEADDR THIRDLINEADDR<br>LEONDON POSTCODE<br>P UNITED KINGDOM<br>F FIRSTNAME LASTNAME<br>PHONE: Phonenumber<br>3 SENDER'S AUTHORISATION AND SIGNATURE                                                    | 2 TESTREC<br>RECEIVER<br>C RECEIVER<br>O TOWN 548<br>N<br>S TESTREC<br>I PHONE: 4<br>G<br>N<br>E<br>E | RADDR<br>RADDR<br>54545<br>EIVER                                                 | 4 SERVICE TYPE<br>EXPRESS DOCUMENTS<br>MPORTANT:<br>ATTACH ORIGINAL FIVE COPIES OF<br>COMMERCIAL INVOICES WITH PACKAGE<br>FORCUSTOMS PURPOSES<br>FULL DESCRIPTION OF CONTENT<br>DOCS |                      |
| WIE AGREE THAT THE CARRIER STANDARD TERMS AND<br>CONDITIONS APPLY TO THIS SHIPMENT AND LIMIT THE CARRIERS<br>LABILITY. THE WARSAW CONVENTION MAY ALSO APPLY. TERMS A<br>CONDITIONS AVAILABLE AT .<br>SENDER'S SIGNATURE DATE / /<br>TIME AMP | ND CUSTO<br>DUTIES/T/<br>PAYABLE<br>CONSIGN                                                           | EBY CUSTOMS AND CURRE                                                            | NCY SPECIAL INSTRUCTIONS :-                                                                                                    |                      |
| PROOF OF DELIVERY (POD)                                                                                                    |                                                                                                    |                                                                                  | 5 SIZE & WEIGHT<br>NO.OF PIECES 1<br>WEIGHT 0.5 KGS                                                                                                    |                      |
| RECEIVER'S SIGNATURE                                                                                                    |                                                                                                    |                                                                                  | DIMENSION IN CM LXWX<br>X X<br>VOLUMETRIC/CHARGED WEI                                                                                                    |                      |
| DONE NOVE                                                                                                    |                                                                                                    |                                                                                  | 😜 Internet                                                                                                    | • 🔍 100% •           |

• The 'New Shipment' window will still be open, ready for the next shipment

| Go to 'Shipn           | nent List'                       |     |                |
|------------------------|----------------------------------|-----|----------------|
| Shipping               |                                  |     |                |
| Home Shipping          |                                  |     |                |
| New Shipment Shipr     | ment List                        |     |                |
| Search                 |                                  |     |                |
| Date type:             | Created Date                     |     |                |
| From:                  | V (dd/mm/yyyy)                   | To: | V (dd/mm/yyyy) |
| Destination:           | •                                | ]   |                |
| Service Type:          | All                              |     |                |
| Status:                | Pending 🖉 Manifested 🖉 Finalised |     |                |
|                        | Search                           |     |                |
| View my shipment(s) on | iy                               |     |                |

- Your shipment will show as status 'F' as it has now been <u>finalised</u>
- Deltec despatch have been notified that your shipment will be ready for collection on the selected date/time

|  | 10 | TestUser | 26-Apr-2010 12:16:00 | 096470001092 | ED | TestReceiver | TOWN | UNITED STATES |  |
|--|----|----------|----------------------|--------------|----|--------------|------|---------------|--|
|--|----|----------|----------------------|--------------|----|--------------|------|---------------|--|

#### 4.2 SINGLE Collection Bookings (one collection per day with multiple shipments being collected)

This section pertains to customers who require only **<u>ONE driver collection</u>** from their premises on any given day.

- 1. Creating a Shipment
  - Select the **'Shipping**'
  - Select the 'New Shipment' tab, the below shipment screen will appear

| e Shipping                    |                                            |                     |                         |                  |                                         |
|-------------------------------|--------------------------------------------|---------------------|-------------------------|------------------|-----------------------------------------|
|                               |                                            |                     |                         |                  |                                         |
| New Shipment                  | Shipment List                              |                     |                         |                  |                                         |
| Please enter your sł          | nipping information below. Required fields | are shown in bold.  |                         |                  |                                         |
| Shipment #:                   | [System Auto Generated]                    |                     |                         |                  |                                         |
| Sender Informat               | tion                                       | Bill To: TestDebtor | Shipment Informatio     |                  |                                         |
| Ref. Code:                    | Select One                                 | bii to: TestDebtor  | Service:                | Select One       | <b>T</b>                                |
| Name:                         |                                            |                     |                         | Security Value:  | Pounds Sterling                         |
| Country:                      | Select One                                 | -                   |                         | Insurance Value: | Pounds Sterling                         |
| Address:                      |                                            |                     | No. of Items:           |                  | , · · · · · · · · · · · · · · · · · · · |
|                               |                                            |                     | Description:            |                  |                                         |
|                               |                                            |                     | Weight:                 |                  | KGs 🖵                                   |
| City/Town:                    |                                            |                     | Cubic (L x W x H) (cm): | x                | x = 0.00                                |
| State:                        | Postcode:                                  |                     | Custom Value:           |                  | Pounds Sterling                         |
| Contact:                      |                                            |                     | Shipment Terms:         | Select One       |                                         |
| Phone:                        |                                            |                     | Customer Ref. #1:       |                  |                                         |
| Email:                        |                                            | Alert               |                         | Use receiver's o | ustomer ref.                            |
|                               | Save sender to address book AS RE          | F                   | Customer Ref. #2:       |                  |                                         |
| Receiver Inform               |                                            |                     | Origin of Goods:        | UNITED KINGDOM   | •                                       |
| Receiver Inform<br>Ref. Code: | Select One                                 | •                   | Reason for Export:      |                  |                                         |
| Name:                         | Select One                                 | •                   |                         |                  |                                         |
| Country:                      | Select One                                 | <b>_</b>            | Delivery Notes:         |                  |                                         |
| Address:                      | beleet one                                 | •                   | Notes:                  |                  |                                         |
|                               |                                            |                     | Notes.                  |                  |                                         |
|                               |                                            |                     | Shipment Options:       | Assign To Manife | st                                      |
| City/Town:                    |                                            |                     |                         | Despatch Date:   | 22/04/2010 👻                            |
| State:                        | Postcode:                                  |                     |                         | Run ID:          | 1                                       |
| Contact:                      |                                            |                     |                         | Book A Pick-up   |                                         |
| Phone 1:                      | Phone 2:                                   |                     |                         | Ship After Savin | · · · · · · · · · · · · · · · · · · ·   |
|                               |                                            |                     |                         |                  |                                         |

- Select the sender under 'Ref. Code', the original account details are set as default
- If additional sender addresser have been saved while creating previous shipments, they may be selected instead

| pping                         |                                                              |                                       |                                            |
|-------------------------------|--------------------------------------------------------------|---------------------------------------|--------------------------------------------|
| ne Shipping                   |                                                              |                                       |                                            |
| New Shipment                  | Shipment List                                                |                                       |                                            |
| Please enter your sl          | nipping information below. Required fields are shown in bod. |                                       |                                            |
| Shipment #:                   | [System Auto Generated]                                      |                                       |                                            |
| Sender Informat               | tion Bill To: TestDebtor                                     | Shipment Informatio                   | on                                         |
| Ref. Code:                    | Select One                                                   | Service:                              | Select One                                 |
| Name:                         |                                                              |                                       | Security Value: Pounds Sterling            |
| Country:                      | Select One                                                   |                                       | Insurance Value: Pounds Sterling           |
| Address:                      |                                                              | No. of Items:                         |                                            |
|                               |                                                              | Description:                          |                                            |
|                               |                                                              | Weight:                               | KGs                                        |
| City/Town:                    |                                                              | Cubic (L $\times$ W $\times$ H) (cm): | X X = 0.00                                 |
| State:                        | Postcode:                                                    | Custom Value:                         | Pounds Sterling 💌                          |
| Contact:                      |                                                              | Shipment Terms:                       | Select One                                 |
| Phone:                        |                                                              | Customer Ref. #1:                     |                                            |
| Email:                        | Alert                                                        |                                       | Use receiver's customer ref.               |
|                               | Save sender to address book AS REF                           | Customer Ref. #2:                     |                                            |
|                               |                                                              | Origin of Goods:                      | UNITED KINGDOM                             |
| Receiver Inform<br>Ref. Code: | Select One                                                   | Reason for Export:                    |                                            |
| Name:                         | select one                                                   |                                       |                                            |
| Country:                      | Select One                                                   | Delivery Notes:                       |                                            |
| Address:                      |                                                              |                                       |                                            |
| Audress.                      |                                                              | Notes:                                |                                            |
|                               |                                                              | Shipment Options:                     | Assign To Manifest                         |
| City/Town:                    |                                                              |                                       | Despatch Date: 22/04/2010                  |
| State:                        | Postcode:                                                    |                                       | Run ID: 1                                  |
| Contact:                      |                                                              |                                       | Book A Pick-up (Change Collection details) |
|                               |                                                              |                                       |                                            |
| Phone 1:                      | Phone 2:                                                     |                                       | Ship After Saving Record                   |

- The sender address fields will be populated automatically
- If you have created a new shipper, please select 'Save sender to ....' and add a unique reference for future lookup in the 'AS REF' field

| New Shipment     | Shipment List                                                  |                                                                                  |
|------------------|----------------------------------------------------------------|----------------------------------------------------------------------------------|
| lease enter your | shipping information below. Required fields are shown in bold. |                                                                                  |
| Shipment #:      | [System Auto Generated]                                        |                                                                                  |
| Sender Informa   | ation Billio: Test                                             | Shipment Information                                                             |
| Ref. Code:       | TestUser - Test                                                | Service: Export Documents                                                        |
| Name:            | Test                                                           | Security Value. Pounds Sterling                                                  |
| Country:         | UNITED KINGDOM                                                 | Insurance Value: Pounds Sterling                                                 |
| Address:         | FIRSTLINEADDR                                                  | No. of Items:                                                                    |
|                  | SECONDLINEADDR                                                 | Description: Docs                                                                |
|                  | THIRDLINEADDR                                                  | Weight: 0.5 KGs 🔻                                                                |
| City/Town:       | London                                                         | Cybic (L x W x H) (cm):                                                          |
| State:           | STATE Postcode: POSTCODE                                       | Custom Value: Pounds Sterling                                                    |
| Contact:         | FirstName LastName                                             | Shipment Terms: DDU                                                              |
| Phone:           | Phonenymber                                                    | Customer Ref. #1:                                                                |
| Email:           | email@email.com                                                |                                                                                  |
|                  | Save sender to address book AS REF                             | Use receiver's customer ref.                                                     |
|                  |                                                                |                                                                                  |
| Receiver Inform  |                                                                |                                                                                  |
| Ref. Code:       | Select One                                                     | Reason for Export:                                                               |
| Name:            |                                                                | Delivery Notes:                                                                  |
| Country:         | Select One                                                     | Delively holes.                                                                  |
| Address:         |                                                                | Notes:                                                                           |
|                  |                                                                | Notes:                                                                           |
| City/Town:       |                                                                | Shipment Options: Assign To Manifest                                             |
| State:           | Postcode:                                                      | Despatch Date: 23/04/2010 -                                                      |
| Contact:         | rosicode:                                                      | Run ID: 2                                                                        |
| Phone 1:         | Phone 2:                                                       |                                                                                  |
| i none 1.        | Phone 2:                                                       | Book A Pick-up ( <u>Change Collection details</u> )     Ship After Saving Record |
| Email:           |                                                                | Chip Atter Soving Decord                                                         |

- The same applies for the <u>receiver/consignee</u> information
- If you have previously saved any receiver/consignee addresses select a recipient under 'Ref. Code'
- If you need to save a recipient, enter all required data
- Select 'Alert' only if a valid email address has been provided this enables tracking data to be sent to the receiver
- Select 'save receiver to .....' and provide a reference for future use in the 'AS REF' field

| New Shipment                  | Shipment List                    |                                         |                         |                                            |
|-------------------------------|----------------------------------|-----------------------------------------|-------------------------|--------------------------------------------|
| Please enter your sl          | nipping information below. Requi | red fields are shown in bold.           |                         |                                            |
| Shipment #:                   | [System Auto Generated]          |                                         |                         |                                            |
| Sender Informat               | tion                             | Bill To: Test                           | Shipment Informati      | ion                                        |
| Ref. Code:                    | TestUser - Test                  | 19 I                                    | Service:                | Export Documents                           |
| Name:                         | Test                             |                                         |                         | security Value: Pounds Sterling            |
| Country:                      | UNITED KINGDOM                   |                                         | /                       | Insurance Value: Pounds Sterling           |
| Address:                      | FIRSTLINEADDR                    | 14                                      | No. of Items:           | 1                                          |
|                               | SECONDLINEADDR                   |                                         | Description:            | Docs                                       |
|                               | THIRDLINEADUR                    |                                         | Weight:                 | 0.5 KGs 🔹                                  |
| City/Town:                    | London                           |                                         | Cubic (L x W x H) (cm): |                                            |
| State:                        | STATE P                          | Postcode: POSTCODE                      | Custon Value:           | Pounds Sterling                            |
| Contact:                      | FirstName LastName               |                                         | Shipment Terris:        |                                            |
| Phone:                        | Phonenumber                      | 1                                       |                         |                                            |
| Email:                        | email@email.com                  | Alert                                   | Customer Ref. #1:       |                                            |
|                               | Save sender to address b         | book AS REF                             | Customer Ref. #2:       | Use receiver's customer ref.               |
| Receiver Inform               | ation                            |                                         | Origin of Goods:        |                                            |
| Receiver Inform<br>Ref. Code: | Select One                       | (regil                                  | Reason for Export:      |                                            |
| Name:                         | TestReteiver                     |                                         | Reason for Exports      |                                            |
| vame:<br>Country:             | UNITED STATES                    |                                         | Delivery Notes:         |                                            |
| Address:                      | FIRSTLINEADDR                    |                                         |                         |                                            |
|                               | SECONDLINEADDR                   |                                         | Notes:                  |                                            |
|                               | DECHINERDOR                      |                                         |                         |                                            |
| City/Town:                    | New York                         |                                         | Shipment Options:       | Assign To Manifest                         |
| State:                        |                                  | Postcode: 5555555                       |                         | Despatch Date: 23/04/2010 -                |
|                               | TEST                             | Used Used Used Used Used Used Used Used |                         | Run ID: 2                                  |
| Contact                       |                                  |                                         |                         |                                            |
| Contact:<br>Phone 1:          | 989899898 P                      | hone 2:                                 |                         | Book A Pick-up (Change Collection details) |

- Select the 'Service' or type of shipment (ie. Documents, parcels)
- Ensure that the 'Shipment Information' is completed correctly
- Add a 'Customer Reference' irrequired , do not enter any data in the 'Shipment Options' area

| New Shipment         | Shipment List                                                 |                         |                                            |
|----------------------|---------------------------------------------------------------|-------------------------|--------------------------------------------|
| Please enter your sl | hipping information below. Required fields are shown in bold. |                         |                                            |
| Shipment #:          | [System Auto Generated]                                       |                         |                                            |
| Sender Informat      | tion Bill To: Te                                              | t Shipment Informatio   | on                                         |
| Ref. Code:           | TestUser - Test                                               | Service:                | Export Documents                           |
| Name:                | Test                                                          |                         | Security Value: Pounds Sterling            |
| Country:             | UNITED KINGDOM                                                |                         | Insurance Value: Pounds Sterling           |
| Address:             | FIRSTLINEADDR                                                 | No. of Items:           | 1                                          |
|                      | SECONDLINEADDR                                                | Description:            | Docs                                       |
|                      | THIRDLINEADDR                                                 | Weight                  | 0.5 KGs 🔻                                  |
| City/Town:           | London                                                        | Cubic (L x W x H) (cm): |                                            |
| State:               | STATE Postcode: POSTCODE                                      | Custom Value:           | Pounds Sterling                            |
| Contact:             | FirstName LastName                                            | Shipment Terms:         |                                            |
| Phone:               | Phonenumber                                                   |                         |                                            |
| Email:               | email@email.com                                               | Customer Ref. #1:       |                                            |
|                      | Save sender to address book AS REF                            | 1                       | Use receiver's customer ref.               |
| e<br>Na seco seco    |                                                               | Customer Ref. #2:       |                                            |
| Receiver Inform      |                                                               | Origin of Goods:        |                                            |
| Ref. Code:           | Select One                                                    | Reason for Export:      |                                            |
| Name:                | TestReceiver                                                  |                         | E                                          |
| Country:             | UNITED STATES                                                 | Delivery Notes:         |                                            |
| Address:             | FIRSTLINEADDR                                                 | Materia                 |                                            |
|                      | SECONDLINEADDR                                                | Notes:                  |                                            |
| City/Town:           | l<br>New York                                                 | Shipment Options:       | Assign To Manifest                         |
| State:               | New York Postcode: 5555555                                    |                         | Despatch Date: 23/04/2010 💌                |
| Contact:             | TEST                                                          |                         | Run ID: 2 💌                                |
| Phone 1:             | 989899898 Phone 2:                                            |                         | Book A Pick-up (Change Collection details) |
| Email:               | testreceiver@email.com                                        |                         | Ship After Saving Record                   |

- Ensure that 'Assign to Manifest' has been selected with the correct date for your collection
- Select 'Continue' once all required data has been entered

|                | ation               |                   | Bill         | To: Test | Shipment Information    | on                 |               |                |       |     |
|----------------|---------------------|-------------------|--------------|----------|-------------------------|--------------------|---------------|----------------|-------|-----|
| Ref. Code:     | TestUser - Test     |                   | $\mathbf{N}$ | •        | Service:                | Export Documents   | -             |                |       |     |
| Name:          | Test                |                   |              | 100      |                         | Security Value:    | - 51 - 93     | Pounds Ste     | rling |     |
| Country:       | UNITED KINGDOM      |                   |              | -        |                         | Insurance Value:   |               | Pounds Ste     |       | -   |
| Address:       | FIRSTLINEADDR       |                   |              |          | No. of Items:           | 1                  |               |                |       |     |
|                | SECONDLINEADDR      |                   |              |          | Description:            | Docs               |               |                |       |     |
|                | THIRDLINEADDR       |                   |              |          | Weight:                 | 0.5                | KGs 👻         |                |       |     |
| City/Town:     | London              |                   |              |          | Cubic (L x W x H) (cm): | x                  | x             | =              |       | KGs |
| State:         | STATE               | Postcode:         | POSTCODE     |          | Custom Value:           |                    | Poun          | ds Sterling    | -     |     |
| Contact:       | FirstName LastName  |                   |              |          | Shipment Terms:         | DDU                | -             |                |       |     |
| Phone:         | Phonenumber         |                   |              |          | Customer Ref. #1:       | [                  | 1.00010-11    |                |       |     |
| Email:         | email@email.com     |                   | []           | Alert    |                         | Use receiver's cus | tomer ref.    |                |       |     |
|                | Save sender to ad   | dress book AS REF | 1            |          | Customer Ref. #2:       |                    |               |                |       |     |
|                |                     |                   |              |          | Origin of Goods:        | UNITED KINGDOM     | 133           |                |       |     |
| Receiver Infor | 201 - Frank 199     | Western (         |              | 227      | Reason for Export:      |                    |               |                |       |     |
| Ref. Code:     | TestUSA1 - TestRece | eiver             |              |          |                         |                    |               |                |       |     |
| Name:          | TestReceiver        |                   |              |          | Delivery Notes:         |                    |               |                |       |     |
| Country:       | UNITED STATES       |                   |              |          |                         |                    |               |                |       |     |
| Address:       | ReceiverAddr        |                   |              |          | Notes:                  |                    |               |                |       |     |
|                | ReceiverAddr        |                   |              |          | 8200 NATRAN             | _                  |               |                |       |     |
|                |                     |                   |              |          | Shipment Options:       | Assign To Manifes  |               |                |       |     |
| City/Town:     | TOWN                |                   |              |          |                         | Despatch Date:     | 26/04/2010    | -              |       |     |
| State:         | STATE               | Postcode:         | 5454545      |          |                         | Run ID:            | 1 🔻           |                |       |     |
| Contact:       | TESTRECEIVER        |                   |              |          |                         | Book A Pick-up     | (Change Colle | ction details) |       |     |
|                | 454654654           | Phone 2:          |              |          |                         | Ship After Saving  |               |                |       |     |
| Phone 1:       | 10 100 100 1        | 28726823164       |              | Alert    |                         | Drip Arter Saving  | NCCOIG        |                |       |     |

- The following screen will appear
- Please ensure that <u>ALL</u> shipment data is correct, if it is then select 'Save'
- If changes are required, select 'Edit'

| Shipment #:    | [System Auto Generated] |           | <b>\</b> | <b>\</b>                |                                             |
|----------------|-------------------------|-----------|----------|-------------------------|---------------------------------------------|
| Sender Inform  | ation                   | Bill To:  | Test     | Shipment Informatio     | on                                          |
| Ref. Code:     | TestUser                |           |          | Service:                | Export Documents                            |
| Name:          | Test                    |           |          | and the second          | Security Value: GBP 0.00                    |
| Address:       | FIRSTLINEADDR           |           |          |                         | Insurance Value: GBP 0.00                   |
|                | SECONDLINEADDR          |           |          | No. of Items:           | 1                                           |
|                | THIRDLINEADDR           |           |          | Description:            | Docs                                        |
| Place:         | London                  |           |          | Weight:                 | 0.5 KG                                      |
| State:         | STATE                   | Postcode: | POSTCODE | Cybic (L x W x H) (cm): | $0 \times 0 \times 0 = 0$ KGs               |
| Country:       | UNITED KINGDOM          |           |          | Custom Value:           | GBP 0.00                                    |
| Contact:       | FirstName LastName      |           |          | Shipment Terms:         |                                             |
| Phone:         | Phonenumber             |           |          | Customer Ref. #1:       | $\mathbf{\lambda}$                          |
| Email:         | email@email.com         | Alert: No | )        | Customer Ref. #2:       | $\mathbf{\lambda}$                          |
| The second     |                         |           |          | Origin of Goods:        | UNITED KINGDOM                              |
| Receiver Infor | mation                  |           |          |                         |                                             |
| Ref. Code:     | TestUSA1                |           |          | Reason for Export:      | $\backslash$ $\backslash$                   |
| Name:          | TestReceiver            |           |          | Delivery Notes:         | $\mathbf{X}$                                |
| Address:       | ReceiverAddr            |           |          | Notes:                  | to the second second second                 |
|                | ReceiverAddr            |           |          | Shipment Options:       | Assign to Manifest: Yes                     |
| Place:         | TOWN                    |           |          |                         | Despatch Date: 27/04/2010<br>Run ID: 4      |
| State:         | STATE                   | Postcode: | 5454545  |                         | Book a Pickup: No (View Collection details) |
| Country:       | UNITED STATES           |           |          |                         | Ship Now: No                                |
| Contact:       | TESTRECEIVER            |           |          |                         |                                             |
| Phone 1:       | 454654654               | Phone 2:  |          |                         | Retain shipment details for my next shipmer |
| Email:         | testemail@testemail.com | Alert: No |          |                         | Edit Save                                   |

- A pop window will open up with the connote label for printing
- Print from your browser window and attach to the parcel
- Two labels are printed on each A4 sheet
- Close the label printing window once printing is complete

| Connote Label - Windows Internet Explorer                                                                                                    | /docConnoteStyle1                                                       | 🔒 🗟 😽 🗙 🍉 Bin        | g                                                                                     |                                   | <u> </u>  |
|----------------------------------------------------------------------------------------------------|-------------------------------------------------------------------------|----------------------|---------------------------------------------------------------------------------------|-----------------------------------|-----------|
| File Edit View F <u>a</u> vorites <u>T</u> ools Help<br>🗙 🛄 Snagit 🧱 🛃                                                                                                    |                                                                         |                      |                                                                                       |                                   |           |
| 🖕 Favorites 🛛 🚔 🞦 LogMeIn - Remote Access a.                                                                                                    | 🎦 LogMeIn - Re                                                          |                      |                                                                                       |                                   |           |
| Connote Label                                                                                                    |                                                                         | 🗿 • 🔊 ·              | 🖃 🖶 🝷 Page 🕶                                                                          | <u>S</u> afety + T <u>o</u> ols + | • • • •   |
|                                                                                                    | Deltec House, Lawrence E<br>Hounslow TW4 6DR<br>PHONE: 020 8569 6767 Fi | ax: 020 8572 9926    | CUSTOMER                                                                              | DEEEDENCE                         | -         |
| Test                                                                                                    | LON                                                                     | 096470001078         |                                                                                       | REFERENCE                         |           |
| S TEST<br>FIRSTLINEADDR<br>H SECONDLINEADDR THIRDLINEADDR<br>I LONDON POSTCODE<br>P UNITED KINGDOM                                                                                                    | 2 TESTRECEIVER<br>RECEIVERADDR<br>C RECEIVERADDR<br>O TOWN 5454545<br>N | -                    | 4 SERVIC                                                                              | CE TYPE<br>ENTS                   |           |
| P<br>FIRSTNAME LASTNAME<br>PHONE: Phonenumber                                                                                                    | S TESTRECEIVER<br>I PHONE: 4548548<br>G<br>N                            | 54                   | IMPORTANT:<br>ATTACH ORIGINAL FIVE CO<br>COMMERCIAL INVOICES W<br>FORCUSTOMS PURPOSES | ITH PACKAGE                       | _         |
| 3 SENDER'S AUTHORISATION AND SIGNATURE<br>WE AGREE THAT THE CARRIER STANDARD TERMS AND<br>CONDITIONS APPLY TO THIS SHIPMENT AND LIMIT THE CARRIERS<br>LABILITY. THE WARSAW CONVENTION MAY ALSO APPLY. TERMS AN | E<br>E<br>O                                                             | DECLARED VALUE FOR   | FULL DESCRIPTION O<br>DOCS                                                            | F CONTENTS :-                     |           |
| CONDITIONS AVAILABLE AT .<br>SENDER'S SIGNATURE DATE / /<br>TIME AM/P                                                                                                    | CUSTOMS<br>DUTIES/TAXES<br>PAYABLE BY<br>CONSIGNEE                      | CUSTOMS AND CURRENCY | SPECIAL INSTRUCTIO                                                                    | NS :-                             |           |
|                                                                                                    |                                                                         |                      | 5 SIZE &<br>NO.OF PIECES                                                              | WEIGHT<br>1                       |           |
| PROOF OF DELIVERY (POD)                                                                                                    |                                                                         |                      | WEIGHT                                                                                | 0.5 KGS                           |           |
| RECEIVER'S SIGNATURE                                                                                                    |                                                                         |                      | DIMENSION IN CM<br>X<br>VOLUMETRIC/CH/                                                | LXWXH<br>X<br>ARGED WEIGHT        | -         |
| Done                                                                                                    |                                                                         |                      | Internet                                                                              |                                   | <br>10% • |

- The 'New Shipment' window will still be open, ready for the next shipment
- Please note that the previous shipment's connote number is verified here in red
- Continue with the next shipment

| Sender Information Bill To: Test   Ref. Code: TestUser - Test Image: Second Data Sterling   Name: TestUser - Test   Country: UNITED KINGDOM   Address: FIRSTLINEADDR   State: STATE   Contact: FirstName LastName   Phone: Phonenumber   Contact: FirstName LastName   Phone: Phonenumber   Contact: FirstName LastName   Phone: Phonenumber   Contact: Save sender to address book AS REF   Customer Ref. #1: Use receiver's customer ref.   Customer Ref. #2: Outries   Origin of Goods: UNITED KINGDOM   Ref. Code: Select One   Name: Delivery Notes:   Country: Select One   Name: Delivery Notes:   Country: Select One   Save: Postcode:   Postcode: Postcode:   Shipment Options:   Address: Postcode:                                                                                                    | New Shipment                     | Shipment List                                                                          |                  |                                 |                         |                                                                                                    |
|----------------------------------------------------------------------------------------------------|----------------------------------|----------------------------------------------------------------------------------------|------------------|---------------------------------|-------------------------|----------------------------------------------------------------------------------------------------|
| Sender Information Bill To: Test   Ref. Code: TestUser - Test Image: Service:   Name: TestUser - Test   Country: UNITED KINGDOM   Address: FIRSTLINEADDR   State: STATE   Contact: FirstName LastName   Phone: Phonenumber   Country: Save sender to address book AS REF   Ref. Code: Select One   Name: Customer Ref. #1:   Country: Save sender to address book AS REF   Country: Select One   Name: Delivery Notes:   Country: Select One   Address: Image: State:   Country: Select One   Save: Select One   Save: Select One   Same: Select One   Same: Select One   Same: Select One   Sate: Select One   Sate: Select One   Sate: Select One   Sate: Select One   Sate: Select One   Sate: Select One   Sate: Select One   Sate: Select One   Sate: Select One   Sate: Select One   Sate: Select One   Sate: Select One   Sate: Select One   Sate: Select One   State: Postcode:   State: Postcode:                                                                                                    | Contact named<br>/our shipment 0 | TESTRECEIVER (Ref: TestUSA1) has been adde<br>96470001078 has been added successfully. | d to the address | book.                           |                         |                                                                                                    |
| Ref. Code: TestUser - Test   Name: Test   Country: UNITED KINGDOM   Address: FIRSTLINEADDR   THIRDLINEADDR Description:   THIRDLINEADDR O.S   THIRDLINEADDR O.S   City/Town: email@email.com   Country: Select One   Name: Customer Ref. #1:   Country: Select One   Name: Origin of Goods:   Cutry: Select One   Name: Origin of Export   Country: Select One   Name: Origin of Export:   Customer Ref. #2: Origin of Export:   Origin of Export: Select One   Name: Origin of Export:   Customer Ref. #2: Origin of Export:   Notes: State:   City/Town: State:   State: Postcode:                                                                                                    | Shipment #:                      | [System Auto Generated]                                                                |                  |                                 |                         |                                                                                                    |
| Name: Test   Country: UNITED KINGDOM   Address: FIRSTLINEADDR   SECONDLINEADDR No. of Items:   SECONDLINEADDR   State: STATE   Postcode: Postcode:   Poinds Sterling   Cubic (L × W × H) (cm):   State:   State:   Security Value:   Pounds Sterling   Description:   Docs   Weight:   0.5   KGs    Cubic (L × W × H) (cm):   X × * *   Phone:   Phonenumber   Custom Value:   Save sender to address book AS REF   Customer Ref. #1:   Save sender to address book AS REF   Customer Ref. #2:   Origin of Goods:   UNITED KINGDOM   Notes:   State:   Postcode:   State:   Postcode:                                                                                                    | Sender Informa                   | tion Bill To:                                                                          | Test             | Shipment Informatio             | on                      |                                                                                                    |
| Country: UNITED KINGDOM   Address: FIRSTLINEADDR   SECONDLINEADDR Description:   Docs   THIRDLINEADDR   City/Town: London   Contact: FirstName LastName   Phone: Phonenumber   Contact: FirstName LastName   Phone: Phonenumber   Contact: Save sender to address book AS REF   Receiver Information Alert   Receiver Information Customer Ref. #1:   Receiver Information Customer Ref. #2:   Country: Select One   Name: Delivery Notes:   Country: Select One   Address: Postcode:   Country: Select One   State: Postcode:   Country: Select One   State: Select One   State: Postcode:   State: Postcode:   Shipment Options: City/Town: State: Postcode:                                                                                                    | Ref. Code:                       | TestUser - Test                                                                        |                  | Service:                        | Export Documents        |                                                                                                    |
| Country: UNITED KINGDOM   Address: FIRSTLINEADDR   SECONDLINEADDR Description:   Docs   THIRDLINEADDR   City/Town: London   Contact: FirstName   Phone: Postcode:   Postcode: POSTCODE   Customer Ref. #1:   Customer Ref. #2:   Country: Select One   Name:   Country:   Select One   Name:   Country:   Select One   Name:   Country:   Select One   State:   State:   State:   State:   State:   Select One   Name:   Country:   Select One   Name:   Country:   Select One   State:   State:   Postcode:   Postcode:   Postcode:   Postcode:                                                                                                    | Name:                            | Test                                                                                   |                  |                                 | Security Value:         | Pounds Sterling 👻                                                                                              |
| Address: FIRSTLINEADDR   SECONDLINEADDR   THIRDLINEADDR   City/Town:   London   State:   STATE   Postcode:   Phone:   Phone:   Phone:   Phone:   Save sender to address book AS REF   Country:   Select One   Name:   Country:   Select One   Address:   City/Town:   City/Town:   State:   Postcode:   Postcode:   Postcode:   Postcode:   Postcode:   State:   State:   State:   State:   State:   State:   State:   State:   State:   State:   State:   State:   State:   Postcode:   Postcode:   State:   Postcode:   State:   Postcode:   Postcode:   Postcode:   Postcode:                                                                                                    | Country:                         | UNITED KINGDOM                                                                         | -                |                                 | Insurance Value:        |                                                                                                    |
| THRDLINEADDR   City/Town:   London   State:   State:   State:   State:   Phone:   Phone:   Save sender to address book AS REF   Customer Ref. #1:   Use receiver's customer ref.   Customer Ref. #2:   Origin of Goods:   UNITED KINGDOM   Reason for Export:   Name:   Customer Ref.   Phote:   Phote:   Delivery Notes:   Phote:   Phote:   Phote:   Phote:   Delivery Notes:   Phote:   Phote:   Phote:   Phote:   Delivery Notes:   Phote:                                                                                                    | Address:                         | FIRSTLINEADDR                                                                          |                  | No. of Items:                   | 1                       |                                                                                                    |
| City/Town: London   State: STATE   Postcode: POSTCODE   Contact: FirstName LastName   Phone: Phonenumber   Email: email@email.com   Save sender to address book AS REF Customer Ref. #1:   Customer Ref. #1: Use receiver's customer ref.   Customer Ref. #2: Origin of Goods:   Name: Origin of Goods:   Country: Select One   Name: Delivery Notes:   Country: Select One   Address: Notes:   State: Postcode:                                                                                                    |                                  | SECONDLINEADDR                                                                         |                  | Description:                    | Docs                    |                                                                                                    |
| City/Town: London   State: STATE   Postcode: POStCODE   Contact: FirstName LastName   Phone: Phonenumber   Email: email@email.com   Save sender to address book AS REF Customer Ref. #1:   Customer Ref. #1: Use receiver's customer ref.   Customer Ref. #2: Origin of Goods:   Name: Origin of Goods:   Country: Select One   Name: Delivery Notes:   Country: Select One   Address: Notes:   State: Postcode:   Notes: Shipment Options: Assign To Manifest Despatch Date: 23/04/2010                                                                                                    |                                  | THIRDLINEADDR                                                                          |                  | Weight:                         | 0.5 KGs                 | •                                                                                                    |
| State: STATE Postcode: POSTCODE   Contact: FirstName LastName Phonenumber   Phone: Phonenumber   Email: email@email.com   Save sender to address book AS REF Customer Ref. #1:   Save sender to address book AS REF Customer Ref. #2:   Origin of Goods: UNITED KINGDOM   Name: Origin of Goods:   Country: Select One   Address: Delivery Notes:   City/Town: Shipment Options:   State: Postcode:                                                                                                    | City/Town:                       | London                                                                                 |                  | Cubic (L x W x H) (cm):         |                         | <b>—</b>                                                                                                    |
| Contact: FirstName LastName   Phone: Phonenumber   Email: email@email.com   Save sender to address book AS REF Customer Ref. #1:   Save sender to address book AS REF Customer Ref. #2:   Receiver Information Image: Customer Ref. #2:   Ref. Code: Select One   Select One Reason for Export:   Name: Delivery Notes:   Country: Select One   Address: Notes:   City/Town: Shipment Options:   State: Postcode:                                                                                                    | State:                           | STATE Postcode: POSTCC                                                                 | DDE              | Custom Value:                   |                         |                                                                                                    |
| Phone: Phonenumber   Email: email@email.com   Save sender to address book AS REF Customer Ref. #1:   Save sender to address book AS REF Customer Ref. #2:   Receiver Information Origin of Goods:   Ref. Code: Select One   Select One Reason for Export:   Name: Delivery Notes:   Country: Select One   Select One Notes:   Country: Select One   Select One Select One   State: Postcode:   Shipment Options:   Address: Despatch Date:   23/04/2010 State:                                                                                                    | Contact:                         | FirstName LastName                                                                     |                  | Shipment Terms                  |                         |                                                                                                    |
| Email: email@email.com I Alert   Save sender to address book AS REF Customer Ref. #2:   Receiver Information Origin of Goods:   Ref. Code: Select One   Select One Reason for Export:   Name: Delivery Notes:   Country: Select One   Select One Notes:   Image: Notes:   State: Postcode:   Shipment Options:   Address: Despatch Date:   23/04/2010                                                                                                    | Phone:                           | Phonenumber                                                                            |                  | 828. • 929593. 8 - 0564 (95-22) | 1000                    |                                                                                                    |
| Save sender to address book AS REF     Customer Ref. #2:     Origin of Goods:   UNITED KINGDOM   Origin of Goods:   UNITED KINGDOM   Name:     Country:   Select One   Select One     Delivery Notes:     Delivery Notes:     City/Town:     State:     Postcode:     Customer Ref. #2:        Origin of Goods:        Origin of Goods:        Customer Ref. #2:           Origin of Goods:              Origin of Goods:                                                                                                    | Email:                           | email@email.com                                                                        | Alert            | Customer Ref. #1;               |                         | 21                                                                                                    |
| Ref. Code: Select One   Name: Reason for Export:   Country: Select One   Select One Delivery Notes:   Address: Delivery Notes:   Image: City/Town: Shipment Options:   State: Postcode:                                                                                                    |                                  | Save sender to address book AS REF                                                     |                  | Customer Ref. #2:               | Use receiver's customer | r ret.                                                                                                    |
| Name:                                                                                                    | Receiver Inforn                  | nation                                                                                 |                  | Origin of Goods:                | UNITED KINGDOM          |                                                                                                    |
| Country:     Select One     Delivery Notes:       Address:                                                                                                    | Ref. Code:                       | Select One                                                                             |                  | Reason for Export:              |                         |                                                                                                    |
| Address: Address: Address: Postcode: Postcode: | Name:                            |                                                                                        |                  |                                 |                         | 100                                                                                                    |
| City/Town:     Notes:       Shipment Options:     Assign To Manifest       State:     Despatch Date:     23/04/2010                                                                                                    | Country:                         | Select One                                                                             | -                | Delivery Notes:                 |                         |                                                                                                    |
| City/Town: Shipment Options: Assign To Manifest State: Despatch Date: 23/04/2010                                                                                                    | Address:                         |                                                                                        |                  |                                 |                         |                                                                                                    |
| State: Despatch Date: 23/04/2010                                                                                                    |                                  |                                                                                        |                  | Notes:                          |                         |                                                                                                    |
| State: Despatch Date: 23/04/2010                                                                                                    | City/Town:                       |                                                                                        |                  | Shipment Options:               | I<br>Assign To Manifest | B.4                                                                                                    |
|                                                                                                    |                                  | Postcode:                                                                              |                  |                                 | Despatch Date: 23/04    | /2010 -                                                                                                    |
|                                                                                                    |                                  | , rescourt                                                                             |                  |                                 |                         |                                                                                                    |
| Phone 1: Phone 2:                                                                                                    | 165 Mar 198                      | Phone 2:                                                                               |                  |                                 |                         |                                                                                                    |
| Phone 1:     Phone 2:     Book A Pick-up     (Change Collection details)       Email:     Ship After Saving Record                                                                                                    |                                  |                                                                                        |                  |                                 |                         | The second second second second second second second second second second second second second second second s |

### 2. Booking a Collection

- To view the shipments already created please select the 'Shipment List' tab
- Shipment data will be listed, select the connote number to view the details if required

| nipping       |                                  |     |                |
|---------------|----------------------------------|-----|----------------|
| lome Shipping |                                  |     |                |
| New Shipment  | ShipmentList                     |     |                |
|               |                                  |     |                |
| Search        |                                  |     |                |
| Date type:    | Created Date                     |     |                |
| From:         | V (dd/mm/yyyy)                   | To: | V (dd/mm/yyyy) |
| Destination:  |                                  |     |                |
| Service Type: | All                              |     |                |
| Status:       | Pending V Manifested V Finalised |     |                |
|               | Search                           |     |                |

- Next ensure that your shipments are scheduled for a collection by selecting the shipments to be finalised
- Select 'Ship Now'

Х

- The messag 'Do you want to book a pickup?' will appear
- Select 'OK' and ensure that you complete the <u>correct date/time</u> for the pickup otherwise the <u>default</u> will be used

| Run ID. Created Cre<br>By                                                                                                    | eated Date Shipment #                                                                 | Serv. | Recipient    | Location                       | Country          | Print<br>Date | Collection |
|----------------------------------------------------------------------------------------------------|---------------------------------------------------------------------------------------|-------|--------------|--------------------------------|------------------|---------------|------------|
|                                                                                                    | Apr-2010 096470001107                                                                 | ED    | TestReceiver | TOWN                           | UNITED<br>STATES |               | 0          |
|                                                                                                    | Ap-2010 096470001108<br>37:00                                                         | ED    | TestReceiver | TOWN                           | UNITED<br>STATES |               | 8          |
|                                                                                                    |                                                                                       |       |              |                                |                  |               |            |
| Schedule Booking<br>Select a date and time you would like your pack:<br>Collection Date:<br>Ready Time:                                                                                    | 26/04/2010 ↓<br>16 ↓ : 00 ↓                                                           | K _ C | Cancel       | hours apart.                   | J                |               |            |
| Desratch Date: 26/04/2010  Ryn ID: 1 Pelete Shipment Pelete Manifest Ship Now Schedule Booking Select a date and time you would like your packa Collection Date:                           | age(s) picked up. Shipment ready time a                                               | K C.  | ancel        | hours apart.                   | J                |               |            |
| Desritch Date: 26/04/2010  Ryn ID: 1 Pelete Shipment Pelete Manifest Ship Now Schedule Booking Select a date and time you would like your pack: Collection Date: Ready Time: Closing Time: | age(s) picked up. Shipment ready time a<br>26/04/2010 •<br>16 • : 00 •<br>17 • : 30 • | K C.  | fy.          | hours apart.<br>(Others please |                  |               |            |

• If you select 'Cancel' no collection will be booked

#### 3. Deleting a shipment

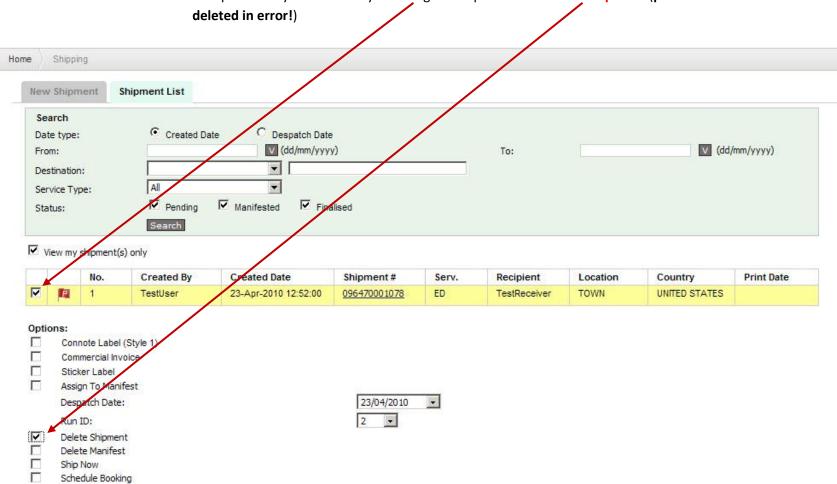

• A shipment may be deleted by selecting the shipment and 'delete shipment' (please note that there is no way to retrieve this data if deleted in error!)

|      | • To retu             | rn to the shipment creation page, select the ' | New Shipm | <mark>nent</mark> ' tab |                |
|------|-----------------------|------------------------------------------------|-----------|-------------------------|----------------|
| Shir | oping                 |                                                |           |                         |                |
| Hom  |                       |                                                |           |                         |                |
|      | New Shipment Ship     | oment List                                     |           |                         |                |
|      | Search                | 1                                              |           |                         |                |
|      | Date type:            | Created Date                                   |           |                         |                |
|      | From:                 | (dd/mm/yyyy)                                   | To:       |                         | V (dd/mm/yyyy) |
|      | Destination:          |                                                |           |                         |                |
|      | Service Type:         | All                                            |           |                         |                |
|      | Status:               | Pending Manifested Finalised                   |           |                         |                |
|      |                       | Search                                         |           |                         |                |
|      | View my shipment(s) o | nly                                            |           |                         |                |

• See section 8 'Reporting' for more detail

#### 4.3 Multiple Collection Bookings (more than one collection per day required at various times, with single/multiple shipments for each collection)

This section pertains to customers who require **MULTIPLE** driver collections from their premises or any other on any given day.

- 1. Creating a Shipment
  - Select the 'Shipping'
  - Select the 'New Shipment' tab, the below shipment screen will appear

| e Shipping           |                                               |                     |                         |                   |                             |
|----------------------|-----------------------------------------------|---------------------|-------------------------|-------------------|-----------------------------|
| New Shipment         | Shipment List                                 |                     |                         |                   |                             |
| Please enter your s  | hipping information below. Required fields an | re shown in bold.   |                         |                   |                             |
| Shipment #:          | [System Auto Generated]                       |                     |                         |                   |                             |
| Sender Informa       | tion                                          | Bill To: TestDebtor | Shipment Informatio     | on                |                             |
| Ref. Code:           | Select One                                    | •                   | Service:                | Select One        |                             |
| Name:                |                                               |                     |                         | Security Value:   | Pounds Sterling             |
| Country:             | Select One                                    | -                   |                         | Insurance Value:  | Pounds Sterling             |
| Address:             |                                               |                     | No. of Items:           |                   |                             |
|                      |                                               |                     | Description:            |                   |                             |
|                      |                                               |                     | Weight:                 |                   | KGs                         |
| City/Town:           |                                               |                     | Cubic (L x W x H) (cm): | x                 | × = 0.00                    |
| State:               | Postcode:                                     |                     | Custom Value:           |                   | Pounds Sterling 💌           |
| Contact:             |                                               |                     | Shipment Terms:         | Select One        | -                           |
| Phone:               |                                               |                     | Customer Ref. #1:       |                   |                             |
| Email:               |                                               | Alert               |                         | Use receiver's cu | ustomer ref.                |
|                      | Save sender to address book AS REF            |                     | Customer Ref. #2:       |                   |                             |
|                      |                                               |                     | Origin of Goods:        | UNITED KINGDOM    | -                           |
| Receiver Inform      | Select One                                    |                     | Reason for Export:      |                   |                             |
| Ref. Code:           | Select One                                    | ▼                   |                         |                   |                             |
| Name:                | Select One                                    |                     | Delivery Notes:         |                   |                             |
| Country:<br>Address: | Select One                                    |                     |                         |                   |                             |
| Address:             |                                               |                     | Notes:                  |                   |                             |
|                      |                                               |                     | Shipment Options:       | Assign To Manife  | st                          |
| City/Town:           |                                               |                     |                         | Despatch Date:    | 22/04/2010 💌                |
| State:               | Postcode:                                     |                     |                         | Run ID:           | 1                           |
| Contact:             |                                               |                     |                         | Book A Pick-up    | (Change Collection details) |
| contact              |                                               |                     |                         | book new up       | and a concernent accounty   |
| Phone 1:             | Phone 2:                                      | Alert               |                         | Ship After Savin  | a Record                    |

- Select the sender under 'Ref. Code', the original account details are set as default
- If additional sender addresser have been saved while creating previous shipments, they may be selected instead

| pping                         |                                                              |                         |                                            |   |
|-------------------------------|--------------------------------------------------------------|-------------------------|--------------------------------------------|---|
| ne Shipping                   |                                                              |                         |                                            |   |
| New Shipment                  | Shipment List                                                |                         |                                            |   |
| Please enter your sh          | nipping information below. Required fields are shown in bod. |                         |                                            |   |
| Shipment #:                   | [System Auto Generated]                                      |                         |                                            |   |
| Sender Informat               | tion Bill To: TestDebto                                      | r Shipment Informatio   | on                                         |   |
| Ref. Code:                    | Select One                                                   | Service:                | Select One                                 |   |
| Name:                         |                                                              |                         | Security Value: Pounds Sterling            |   |
| Country:                      | Select One                                                   | ]                       | Insurance Value: Pounds Sterling           | _ |
| Address:                      |                                                              | No. of Items:           |                                            |   |
|                               |                                                              | Description:            |                                            |   |
|                               |                                                              | Weight:                 | KGs                                        |   |
| City/Town:                    |                                                              | Cubic (L x W x H) (cm): | X X = 0.00                                 | ] |
| State:                        | Postcode:                                                    | Custom Value:           | Pounds Sterling 💌                          |   |
| Contact:                      |                                                              | Shipment Terms:         | Select One                                 |   |
| Phone:                        |                                                              | Customer Ref. #1:       |                                            |   |
| Email:                        | Alert                                                        | _                       | Use receiver's customer ref.               |   |
|                               | Save sender to address book AS REF                           | Customer Ref. #2:       |                                            | _ |
|                               |                                                              | Origin of Goods:        | UNITED KINGDOM                             |   |
| Receiver Inform<br>Ref. Code: |                                                              | Reason for Export:      |                                            |   |
| Name:                         | Select One                                                   | 1                       |                                            |   |
| Country:                      | Select One                                                   | Delivery Notes:         |                                            |   |
| Address:                      |                                                              | l Noto o                |                                            | _ |
| Address.                      | ,                                                            | Notes:                  |                                            |   |
|                               |                                                              | Shipment Options:       | Assign To Manifest                         |   |
| City/Town:                    |                                                              |                         | Despatch Date: 22/04/2010 💌                |   |
| State:                        | Postcode:                                                    |                         | Run ID: 1                                  |   |
| Contact:                      |                                                              |                         | Book A Pick-up (Change Collection details) |   |
|                               |                                                              |                         |                                            |   |
| Phone 1:                      | Phone 2:                                                     |                         | Ship After Saving Record                   |   |

- The sender address fields will be populated automatically
- If you have created a new shipper, please select 'Save sender to ....' and add a unique reference for future lookup in the 'AS REF' field

| New Shipment     | Shipment List                                                  |                                                                                  |
|------------------|----------------------------------------------------------------|----------------------------------------------------------------------------------|
| lease enter your | shipping information below. Required fields are shown in bold. |                                                                                  |
| Shipment #:      | [System Auto Generated]                                        |                                                                                  |
| Sender Informa   | ation Billio: Test                                             | Shipment Information                                                             |
| Ref. Code:       | TestUser - Test                                                | Service: Export Documents                                                        |
| Name:            | Test                                                           | Security Value. Pounds Sterling                                                  |
| Country:         | UNITED KINGDOM                                                 | Insurance Value: Pounds Sterling                                                 |
| Address:         | FIRSTLINEADDR                                                  | No. of Items:                                                                    |
|                  | SECONDLINEADDR                                                 | Description: Docs                                                                |
|                  | THIRDLINEADDR                                                  | Weight: 0.5 KGs 🔻                                                                |
| City/Town:       | London                                                         | Cybic (L x W x H) (cm):                                                          |
| State:           | STATE Postcode: POSTCODE                                       | Custom Value: Pounds Sterling                                                    |
| Contact:         | FirstName LastName                                             | Shipment Terms: DDU                                                              |
| Phone:           | Phonenymber                                                    | Customer Ref. #1:                                                                |
| Email:           | email@email.com                                                |                                                                                  |
|                  | Save sender to address book AS REF                             | Use receiver's customer ref.                                                     |
|                  |                                                                |                                                                                  |
| Receiver Inform  |                                                                |                                                                                  |
| Ref. Code:       | Select One                                                     | Reason for Export:                                                               |
| Name:            |                                                                | Delivery Notes:                                                                  |
| Country:         | Select One                                                     | Delively Hotes.                                                                  |
| Address:         |                                                                | Notes:                                                                           |
|                  |                                                                | Notes:                                                                           |
| City/Town:       |                                                                | Shipment Options: Assign To Manifest                                             |
| State:           | Postcode:                                                      | Despatch Date: 23/04/2010 -                                                      |
| Contact:         | rosicode:                                                      | Run ID: 2                                                                        |
| Phone 1:         | Phone 2:                                                       |                                                                                  |
| i none 1.        | Phone 2:                                                       | Book A Pick-up ( <u>Change Collection details</u> )     Ship After Saving Record |
| Email:           |                                                                | Chip Atter Soving Decord                                                         |

- The same applies for the <u>receiver/consignee</u> information
- If you have previously saved any receiver/consignee addresses select a recipient under 'Ref. Code'
- If you need to save a recipient, enter all required data
- Select 'Alert' only if a valid email address has been provided this enables tracking data to be sent to the receiver
- Select 'save receiver to .....' and provide a reference for future use in the 'AS REF' field

| New Shipment                                                                                                    | Shipment List                                                                                                    |                              |                                       |                                            |
|----------------------------------------------------------------------------------------------------|----------------------------------------------------------------------------------------------------|------------------------------|---------------------------------------|--------------------------------------------|
| Please enter your sl                                                                                            | nipping information below. Requir                                                                                                    | ed fields are shown in bold. |                                       |                                            |
| Shipment #:                                                                                                    | [System Auto Generated]                                                                                                    |                              |                                       |                                            |
| Sender Informat                                                                                                 | tion                                                                                                    | Bill To: Test                | Shipment Informati                    | ion                                        |
| Ref. Code:                                                                                                    | TestUser - Test                                                                                                    |                              | Service:                              | Export Documents                           |
| Name:                                                                                                    | Test                                                                                                    |                              |                                       | Security Value: Pounds Sterling            |
| Country:                                                                                                    | UNITED KINGDOM                                                                                                    | •                            | /                                     | Insurance Value: Pounds Sterling           |
| Address:                                                                                                    | FIRSTLINEADDR                                                                                                    |                              | No. of Items:                         | 1                                          |
|                                                                                                    | SECONDLINEALDR                                                                                                    |                              | Description:                          | Docs                                       |
|                                                                                                    | THIRDLINEADOR                                                                                                    |                              | Weight:                               | 0.5 KGs 🔹                                  |
| City/Town:                                                                                                    | London                                                                                                    |                              | Cubic (L x W x H) (cm):               |                                            |
| State:                                                                                                    | STATE P                                                                                                    | ostcode: POSTCODE            | Custon Value:                         | Pounds Sterling                            |
| Contact:                                                                                                    | FirstName LastName                                                                                                    |                              | Shipment Terris:                      |                                            |
| Phone:                                                                                                    | Phonenumber                                                                                                    |                              |                                       | DDU                                        |
| Email:                                                                                                    | email@email.com                                                                                                    | 🗖 Alert                      | Customer Ref. #1:                     |                                            |
|                                                                                                    | Save sender to address b                                                                                                    | ook AS REF                   | 21000                                 | Use receiver's customer ref.               |
| Receiver Inform                                                                                                 |                                                                                                    |                              | Customer Ref. #2:<br>Origin of Goods: |                                            |
| Receiver Inform<br>Ref. Code:                                                                                   | Select One                                                                                                    |                              | Reason for Export:                    |                                            |
| Contraction of the second second second second second second second second second second second second second s |                                                                                                    | <u> </u>                     | Reason for Exports                    |                                            |
| Name:                                                                                                    | TestReteiver                                                                                                    |                              | Delivery Notes:                       |                                            |
| Country:<br>Address:                                                                                            | UNITED STATES<br>FIRSTLINEADDR                                                                                                    | <u>•</u>                     | Dervery Hotest                        |                                            |
| Auuress:                                                                                                    | SECONDLINEADDR                                                                                                    |                              | Notes:                                |                                            |
|                                                                                                    | BLOUNDLINEADUR                                                                                                    |                              |                                       |                                            |
| City/Town:                                                                                                    | New York                                                                                                    |                              | Shipment Options:                     | Assign To Manifest                         |
| State:                                                                                                    | 100 million (100 million (100 m | ostcode: 5555555             |                                       | Despatch Date: 23/04/2010 •                |
| Contact:                                                                                                    | TEST                                                                                                    |                              |                                       | Run ID: 2                                  |
| Phone 1:                                                                                                    |                                                                                                    | hone 2:                      |                                       |                                            |
|                                                                                                    |                                                                                                    |                              |                                       | Book A Pick-up (Change Collection details) |

- Select the 'Service' or type of shipment (ie. Documents, parcels)
- Ensure that the 'Shipment Information' is completed correctly
- Add a 'Customer Reference' irrequired , do not enter any data in the 'Shipment Options' area

| New Shipment         | Shipment List                                                 |                         |                                            |
|----------------------|---------------------------------------------------------------|-------------------------|--------------------------------------------|
| Please enter your sl | hipping information below. Required fields are shown in bold. |                         |                                            |
| Shipment #:          | [System Auto Generated]                                       |                         |                                            |
| Sender Informat      | tion Bill To: Te                                              | t Shipment Informatio   | on                                         |
| Ref. Code:           | TestUser - Test                                               | Service:                | Export Documents                           |
| Name:                | Test                                                          |                         | Security Value: Pounds Sterling            |
| Country:             | UNITED KINGDOM                                                |                         | Insurance Value: Pounds Sterling           |
| Address:             | FIRSTLINEADDR                                                 | No. of Items:           | 1                                          |
|                      | SECONDLINEADDR                                                | Description:            | Docs                                       |
|                      | THIRDLINEADDR                                                 | Weight                  | 0.5 KGs 🔻                                  |
| City/Town:           | London                                                        | Cubic (L x W x H) (cm): |                                            |
| State:               | STATE Postcode: POSTCODE                                      | Custom Value:           | Pounds Sterling                            |
| Contact:             | FirstName LastName                                            | Shipment Terms:         |                                            |
| Phone:               | Phonenumber                                                   |                         |                                            |
| Email:               | email@email.com                                               | Customer Ref. #1:       |                                            |
|                      | Save sender to address book AS REF                            | 1                       | Use receiver's customer ref.               |
| e<br>Na seco seco    |                                                               | Customer Ref. #2:       |                                            |
| Receiver Inform      |                                                               | Origin of Goods:        |                                            |
| Ref. Code:           | Select One                                                    | Reason for Export:      |                                            |
| Name:                | TestReceiver                                                  |                         | E                                          |
| Country:             | UNITED STATES                                                 | Delivery Notes:         |                                            |
| Address:             | FIRSTLINEADDR                                                 | Materia                 |                                            |
|                      | SECONDLINEADDR                                                | Notes:                  |                                            |
| City/Town:           | l<br>New York                                                 | Shipment Options:       | Assign To Manifest                         |
| State:               | New York Postcode: 5555555                                    |                         | Despatch Date: 23/04/2010 💌                |
| Contact:             | TEST                                                          |                         | Run ID: 2 💌                                |
| Phone 1:             | 989899898 Phone 2:                                            |                         | Book A Pick-up (Change Collection details) |
| Email:               | testreceiver@email.com                                        |                         | Ship After Saving Record                   |

- Ensure that 'Assign to Manifest' has been selected with the correct date for your collection
- Ensure that the shipment is on the **<u>CORRECT RUNID</u>** manifest for the collection required

| Shipment #:     | [System Auto Genera  | ateoj             |          |         |                        |                   |               |                 |    |
|-----------------|----------------------|-------------------|----------|---------|------------------------|-------------------|---------------|-----------------|----|
| Sender Informa  | tion                 |                   | Bill T   | o: Test | Shipment Informat      | tion              |               |                 |    |
| Ref. Code:      | TestUser - Test      |                   |          | -       | Service:               | Export Documents  | -             |                 |    |
| Name:           | Test                 |                   |          |         |                        | Security Value:   |               | Pounds Sterling |    |
| ountry:         | UNITED KINGDOM       |                   |          | -       |                        | Insurance Value:  | -             | Pounds Sterling |    |
| ddress:         | FIRSTLINEADDR        |                   |          |         | No. of Items:          | 1                 | 1             |                 |    |
|                 | SECONDLINEADDR       |                   |          |         | Description:           | Docs              |               |                 |    |
|                 | THIRDLINEADDR        |                   |          |         | Weight:                | 0.5               | KGs 👻         |                 |    |
| ity/Town:       | London               |                   |          |         | Cubic (L x W x H) (cm) | ): X              | x             | -               | KG |
| tate:           | STATE                | Postcode:         | POSTCODE |         | Custom Value:          |                   | Poun          | ds Sterling     | -  |
| ontact:         | FirstName LastName   |                   |          |         | Shipment Terms         | DDU               | -             |                 |    |
| hone:           | Phonenumber          |                   |          |         | Customer Ref. #1:      | -                 | 11997         |                 |    |
| mail:           | email@email.com      |                   |          | Alert   |                        | Use receiver's cu | istomer ref.  |                 |    |
|                 | Save sender to add   | dress book AS REF | 1        |         | Customer Ref. #2:      |                   |               |                 |    |
|                 |                      |                   | 45 T     |         | Origin of Goods:       | UNITED KINGDOM    | 0.5           | -               |    |
| Receiver Inform | 215-27-11-27-2       |                   |          |         | Reason for Export:     |                   |               |                 |    |
| Ref. Code:      | TestUSA1 - TestRece  | iver              |          | -       |                        |                   |               |                 |    |
| lame:           | TestReceiver         |                   |          |         | Delivery Notes:        |                   |               |                 |    |
| ountry:         | UNITED STATES        |                   |          | -       |                        |                   |               |                 |    |
| ddress:         | ReceiverAddr         |                   |          |         | Notes:                 |                   |               |                 |    |
|                 | ReceiverAddr         |                   |          |         |                        |                   |               |                 |    |
|                 |                      |                   |          |         | Shipment Options:      | Assign To Manife  |               | 10              |    |
| City/Town:      | TOWN                 |                   |          |         |                        | Despatch Date:    | 26/04/2010    | -               |    |
| itate:          | STATE                | Postcode:         | 5454545  |         |                        | Run ID:           | 1 🗸           |                 |    |
| ontact:         | TESTRECEIVER         |                   |          |         |                        | Book A Pick-up    | (Change Colle | ction details)  |    |
| hone 1:         | 454654654            | Phone 2:          |          |         |                        | Ship After Saving | Record        |                 |    |
| mail:           | testemail@testemail. | com               |          | Alert   |                        |                   | 14 C          |                 |    |

- Select the next 'RunID' if more than one collection time is required on that day/or a collection from a different location is required
- Select 'Continue' once all required data has been entered

- The following screen will appear
- Please ensure that <u>ALL</u> shipment data is correct, if it is then select 'Save'

 $\mathbf{x}$ 

• If changes are required, select 'Edit'

| Shipment #: [S                                                                                                  | ystem Auto Generated]                                                                                                    |           |          |                                                                                                    |                                           |
|----------------------------------------------------------------------------------------------------|----------------------------------------------------------------------------------------------------|-----------|----------|----------------------------------------------------------------------------------------------------|-------------------------------------------|
| Sender Information                                                                                              |                                                                                                    | Bill To:  | Test     | Shipment Informatio                                                                                             |                                           |
|                                                                                                    | estUser                                                                                                    | Din TO.   | TESC     | Contraction of the second second second second second second second second second second second second second s |                                           |
|                                                                                                    | est                                                                                                    |           |          | Service:                                                                                                    | Export Documents                          |
| 100 BOLDER 0                                                                                                    |                                                                                                    |           |          |                                                                                                    | Security Value:<br>Insurance Value:       |
|                                                                                                    | ECONDLINEADDR                                                                                                    |           |          | N- 671                                                                                                    | visurance value:                          |
|                                                                                                    | HIRDLINEADDR                                                                                                    |           |          | No. of Items:                                                                                                   | 1                                         |
|                                                                                                    | ondon                                                                                                    |           |          | Description:                                                                                                    | Docs                                      |
| 100.000                                                                                                    |                                                                                                    | Destander | DOCTOODE | Weight:                                                                                                    | 0.5 KGs                                   |
| G1000000 (000                                                                                                   |                                                                                                    | Postcode: | POSTCODE | Cabic (L x W x H) (cm):                                                                                         | $0 \ge 0 \ge 0$                           |
|                                                                                                    |                                                                                                    |           |          | Custom Value:                                                                                                   | GBP 0.00                                  |
|                                                                                                    | rstName LastName                                                                                                    |           |          | Shipment Terms:                                                                                                 |                                           |
|                                                                                                    | nonenumber                                                                                                    |           |          | Customer Ref. #1:                                                                                               |                                           |
| Email: en                                                                                                    | nail@email.com                                                                                                    | Alert: N  | lo       | Customer Ref. #2:                                                                                               |                                           |
|                                                                                                    |                                                                                                    |           |          | Origin of Goods:                                                                                                | UNITED KINGDOM                            |
| Receiver Informatio                                                                                             | All and a second second s |           |          | Reason for Export:                                                                                              | Consideration of the States States States |
|                                                                                                    | estUSA1                                                                                                    |           |          | Delivery Notes:                                                                                                 | $\mathbf{i}$                              |
| 210/2623-0                                                                                                    | estReceiver                                                                                                    |           |          | Notes:                                                                                                    |                                           |
|                                                                                                    | eceiverAddr                                                                                                    |           |          |                                                                                                    | Assign to Manifest:                       |
| 1907                                                                                                    | eceiverAddr                                                                                                    |           |          | Shipment Options:                                                                                               | Despatch Date: 27                         |
| 2 TO 10 TO 10 TO 10 TO 10 TO 10 TO 10 TO 10 TO 10 TO 10 TO 10 TO 10 TO 10 TO 10 TO 10 TO 10 TO 10 TO 10 TO 10 T | NWC                                                                                                    |           |          |                                                                                                    | Run ID: 4                                 |
| State: ST                                                                                                    | TATE                                                                                                    | Postcode: | 5454545  |                                                                                                    | Book a Pickup: No                         |
| Country: UN                                                                                                    | NITED STATES                                                                                                    |           |          |                                                                                                    | Ship Now: No                              |
| Contact: TE                                                                                                    | ESTRECEIVER                                                                                                    |           |          |                                                                                                    |                                           |
| Phone 1: 45                                                                                                    | 54654654                                                                                                    | Phone 2:  |          |                                                                                                    | Retain shipment                           |
| Email: te                                                                                                    | stemail@testemail.com                                                                                                    | Alert: N  | lo       |                                                                                                    |                                           |

- A pop window will open up with the connote label for printing
- Print from your browser window and attach to the parcel
- Two labels are printed on each A4 sheet
- Close the label printing window once printing is complete

| Connote Label - Windows Internet Explorer                                                                                                    | docConnoteStyle1 💌                                                                                                    | 🔒 🗟 😽 🗙 🗔 Bing                             | 3                                                                                                    |                     |
|----------------------------------------------------------------------------------------------------|----------------------------------------------------------------------------------------------------|--------------------------------------------|----------------------------------------------------------------------------------------------------|---------------------|
| Eile Edit View Favorites Iools Help<br>X 🛄 Snagit 🧮 🛃                                                                                                    |                                                                                                    |                                            |                                                                                                    |                     |
| 🔆 Favorites 🛛 👍 🞦 LogMeIn - Remote Access a                                                                                                    | . 🞦 LogMeIn - Rem                                                                                                    | ote Access a 🙋 Free Hotm                   | ail 🏾 🏉 Suggested Sites 👻 💋 TEAM Glo                                                                                           |                     |
| Connote Label                                                                                                    |                                                                                                    | 🏠 • 🗟 •                                    | 🖃 🌧 👻 Page 👻 Safety 👻 Tools 👻                                                                                                  | <b>?</b> • <b>●</b> |
| ACCOUNT NUMBER                                                                                                    | Deltac House, Lawrence Esta<br>Hounslow TW4 6DR<br>PHONE: 020 8569 6767 Fax: 1                                        |                                            | CUSTOMER REFERENCE                                                                                                    |                     |
|                                                                                                    |                                                                                                    | 090470001078                               | TEST                                                                                                    |                     |
| S TEST<br>F FIRSTLINEADDR<br>H SECONDLINEADDR THIRDLINEADDR<br>I LONDON POSTCODE<br>P UNITED KINGDOM<br>P<br>F FIRSTNAME LASTNAME<br>R PHONE: Phonenumber | 2 TESTRECEIVER<br>RECEIVERADDR<br>C RECEIVERADDR<br>O TOWN 54545455<br>N<br>S TESTRECEIVER<br>I PHONE: 454654654<br>G |                                            | SERVICE TYPE EXPRESS DOCUMENTS  MPORTANT: ATTACH ORIGINAL FIVE COPIES OF COMMERCIAL INVOICES WITH PACKAGE PORCLISTONS PURPOSES |                     |
| 3 SENDER'S AUTHORISATION AND SIGNATURE<br>WE AGREE THAT THE CARRIER STANDARD TERMS AND<br>CONDITIONS APPLY TO THIS SHIPWENT AND LIMIT THE CARRIERS        | N<br>E<br>E                                                                                                    |                                            | FULL DESCRIPTION OF CONTENTS :-<br>DOCS                                                                                        |                     |
| LIABILITY. THE WARSAW CONVENTION MAY ALSO APPLY. TERMS AND<br>CONDITIONS AVAILABLE AT .<br>SENDER'S SIGNATURE DATE / /                                    | CUSTOMS<br>DUTIES/TAXES<br>PAYABLE BY<br>CONSIGNEE                                                                    | DECLARED VALUE FOR<br>CUSTOMS AND CURRENCY | SPECIAL INSTRUCTIONS :-                                                                                                    |                     |
| TIME AM/PN                                                                                                    |                                                                                                    |                                            | 5 SIZE & WEIGHT                                                                                                    |                     |
| PROOF OF DELIVERY (POD)                                                                                                    |                                                                                                    |                                            | NO.OF PIECES         1           WEIGHT         0.5 KGS                                                                        |                     |
| RECEIVER'S SIGNATURE DATE / /                                                                                                    |                                                                                                    |                                            | DIMENSION IN CM LXWXH<br>X X<br>VOLUMETRIC/CHARGED WEIGHT                                                                      | •                   |
| Done                                                                                                    |                                                                                                    |                                            | Internet                                                                                                    | 0% •                |

- The 'New Shipment' window will still be open, ready for the next shipment
- Please note that the previous shipment's connote number is verified here in red
- Continue with the next shipment

| lew Shipment                             | Shipment List                                           |                                      |             |                               |                                                                                                    |                                    |                 |       |
|------------------------------------------|---------------------------------------------------------|--------------------------------------|-------------|-------------------------------|----------------------------------------------------------------------------------------------------|------------------------------------|-----------------|-------|
| ontact named TES<br>our shipment 096     | TRECEIVER (Ref: TestUSA1)<br>470001078 has been added s | has been added to t<br>successfully. | the address | book.                         |                                                                                                    |                                    |                 |       |
| hipment #:                               | [System Auto Generated]                                 |                                      |             |                               |                                                                                                    |                                    |                 |       |
| ender Informatio                         | n                                                       | Bill To:                             | Test        | Shipment Informatio           | n                                                                                                    |                                    |                 |       |
| ef. Code:                                | TestUser - Test                                         |                                      |             | Service:                      | Export Documents                                                                                               | -                                  |                 |       |
| ame:                                     | Test                                                    |                                      |             |                               | Security Value:                                                                                                |                                    | Pounds Sterling | •     |
| ountry:                                  | UNITED KINGDOM                                          |                                      | -           |                               | Insurance Value:                                                                                               |                                    | Pounds Sterling | -     |
| ddress:                                  | FIRSTLINEADDR                                           |                                      |             | No. of Items:                 | 1                                                                                                    |                                    | 1               |       |
|                                          | SECONDLINEADDR                                          |                                      |             | Description:                  | Docs                                                                                                    |                                    |                 |       |
|                                          | THIRDLINEADDR                                           |                                      |             | Weight:                       | 0.5                                                                                                    | KGs 🔹                              |                 | 183   |
| ity/Town:                                | London                                                  |                                      |             | Cubic (L x W x H) (cm):       | x                                                                                                    | ×                                  | -               | KGs   |
| tate:                                    | STATE Post                                              | tcode: POSTCODE                      |             | Custom Value:                 |                                                                                                    |                                    | ds Sterling 🔹   |       |
| ontact:                                  | FirstName LastName                                      |                                      |             | Shipment Terms:               |                                                                                                    |                                    | us sterning 🗾   |       |
| hone:                                    | Phonenumber                                             |                                      |             | and All and the second second | DDU                                                                                                    |                                    |                 |       |
| mail:                                    | email@email.com                                         |                                      | Alert       | Customer Ref. #1:             |                                                                                                    | NR                                 |                 |       |
| <u></u>                                  | Save sender to address book                             | AS REF                               |             | Customer Ref. #2:             | Use receiver's cus                                                                                             | stomer ref.                        |                 |       |
| eceiver Informat                         | ion                                                     |                                      |             | Origin of Goods:              | UNITED KINGDOM                                                                                                 |                                    |                 |       |
| ef. Code:                                | Select One                                              |                                      |             | Reason for Export:            |                                                                                                    |                                    | _               | 123   |
| ame:                                     |                                                         |                                      |             |                               |                                                                                                    |                                    |                 | 153   |
| ountry:                                  | Select One                                              |                                      | -           | Delivery Notes:               |                                                                                                    |                                    |                 |       |
| ddress:                                  |                                                         |                                      |             |                               |                                                                                                    |                                    |                 | *     |
|                                          |                                                         |                                      |             | Notes:                        |                                                                                                    |                                    |                 |       |
|                                          |                                                         |                                      |             | Shipment Options:             | Assign To Manifes                                                                                              | t                                  |                 | [h.d] |
|                                          | Poel                                                    | tcode:                               |             |                               | Despatch Date:                                                                                                 | 23/04/2010                         | •               |       |
|                                          | FUS                                                     |                                      |             |                               |                                                                                                    |                                    |                 |       |
| Sector Sector                            | Phon                                                    | ie 2:                                |             |                               |                                                                                                    | -                                  |                 |       |
| mail:                                    | FIO                                                     |                                      | Alert       |                               | the second second second second second second second second second second second second second second second s |                                    | ction details)  |       |
| ity/Town:<br>tate:<br>ontact:<br>hone 1: | Post                                                    |                                      | Alert       | Shipment Options:             | Despatch Date:                                                                                                 | 23/04/2010<br>2 💽<br>(Change Colle |                 |       |

### 2. Booking a Collection

- To view the shipments already created please select the 'Shipment List' tab
- Shipment data will be listed, select the connote number to view the details if required

| nipping       |                                  |     |                |
|---------------|----------------------------------|-----|----------------|
| lome Shipping |                                  |     |                |
| New Shipment  | ShipmentList                     |     |                |
|               |                                  |     |                |
| Search        |                                  |     |                |
| Date type:    | Created Date                     |     |                |
| From:         | V (dd/mm/yyyy)                   | To: | V (dd/mm/yyyy) |
| Destination:  |                                  |     |                |
| Service Type: | All                              |     |                |
| Status:       | Pending V Manifested V Finalised |     |                |
|               | Search                           |     |                |

- Next ensure that your shipments are scheduled for a collection by selecting the shipments **PER RUNID/MANIFEST** to be finalised
- If you have more than one collection requirement for the day then you need to 'close' each **RUNID/MANIFEST** created
- Select 'Ship Now'
- The message 'Do you want to book a pickup?' will appear
- Select 'OK' and ensure that you complete the <u>correct date/time</u> for the pickup otherwise the <u>default</u> will be used

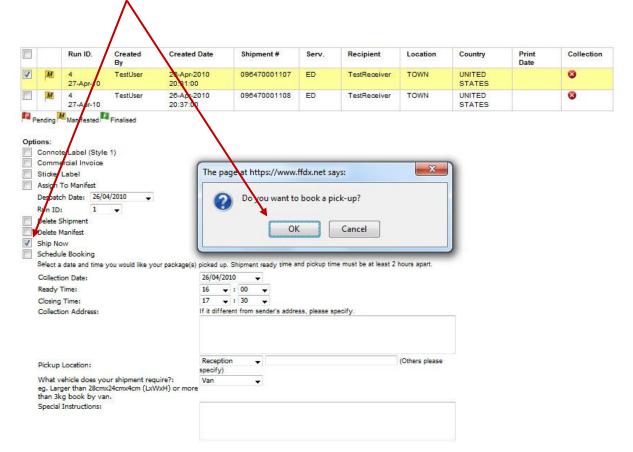

• If you select 'Cancel' no collection will be booked

### 3. Deleting a shipment

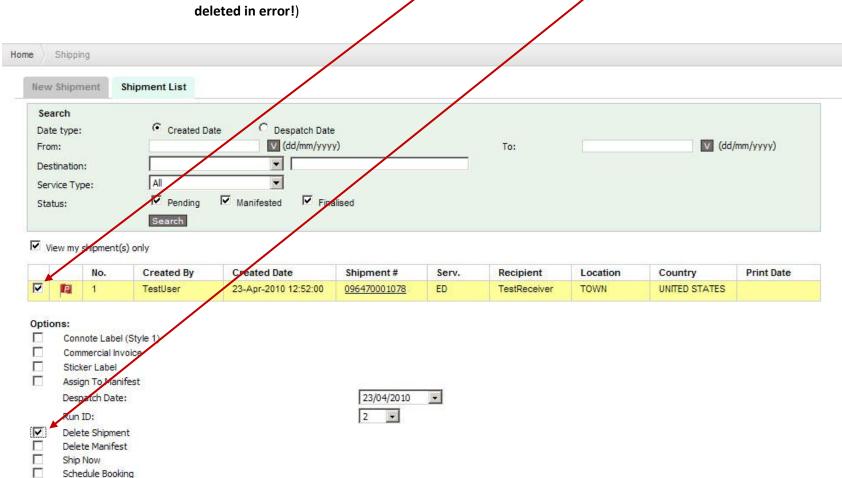

• A shipment may be deleted by selecting the shipment and 'delete shipment' (please note that there is no way to retrieve this data if

|       | • To retur             | n to the shipment creation page, select the ' | New Shipme | nt' tab |                |
|-------|------------------------|-----------------------------------------------|------------|---------|----------------|
|       |                        |                                               |            |         |                |
| Shipp | oing                   |                                               |            |         |                |
| Home  | Shipping               |                                               |            |         |                |
| Ne    | ew Shipment Ship       | ment List                                     |            |         |                |
|       | Search                 | l.                                            |            |         |                |
| C     | Date type:             | Oreated Date                                  |            |         |                |
| F     | From:                  | V (dd/mm/yyyy)                                | To:        |         | V (dd/mm/yyyy) |
| [     | Destination:           |                                               |            |         |                |
| 5     | Service Type:          | All                                           |            |         |                |
| 5     | Status:                | Pending Manifested Finalised                  |            |         |                |
|       |                        | Search                                        |            |         |                |
| V     | View my shipment(s) on | ly                                            |            |         |                |

• See section 8 'Reporting' for more detail

### 4.4 Scheduled/Advance Bookings

This section pertains to customers who book shipments in **ADVANCE for a future collection date.** 

- 1. Creating a Shipment

  - Select the 'Shipping'
    Select the 'New Shipment' tab, the below shipment screen will appear

| e Shipping                    |                                               |                     |                         |                  |                   |
|-------------------------------|-----------------------------------------------|---------------------|-------------------------|------------------|-------------------|
| New Shipment                  | Shipment List                                 |                     |                         |                  |                   |
| Please enter your             | shipping information below. Required fields a | re shown in bold.   |                         |                  |                   |
| Shipment #:                   | [System Auto Generated]                       |                     |                         |                  |                   |
| Sender Inform                 | ation                                         | Bill To: TestDebtor | Shipment Informatio     | n                |                   |
| Ref. Code:                    | Select One                                    | •                   | Service:                | Select One       |                   |
| Name:                         |                                               |                     |                         | Security Value:  | Pounds Sterling   |
| Country:                      | Select One                                    | -                   |                         | Insurance Value: | Pounds Sterling   |
| Address:                      |                                               |                     | No. of Items:           |                  |                   |
|                               |                                               |                     | Description:            |                  |                   |
|                               |                                               |                     | Weight:                 |                  | KGs 🚽             |
| City/Town:                    |                                               |                     | Cubic (L x W x H) (cm): | x                | x = 0.00          |
| State:                        | Postcode:                                     |                     | Custom Value:           |                  | Pounds Sterling 💌 |
| Contact:                      |                                               |                     | Shipment Terms:         | Select One       |                   |
| Phone:                        |                                               |                     | Customer Ref. #1:       |                  |                   |
| Email:                        |                                               | Alert               |                         | Use receiver's o | ustomer ref.      |
|                               | Save sender to address book AS RE             | F []                | Customer Ref. #2:       |                  |                   |
|                               |                                               |                     | Origin of Goods:        | UNITED KINGDOM   |                   |
| Receiver Inform<br>Ref. Code: |                                               |                     | Reason for Export:      |                  |                   |
| Name:                         | Select One                                    | -                   |                         |                  |                   |
| Country:                      | Select One                                    | <b>_</b>            | Delivery Notes:         |                  |                   |
| Address:                      | Select One                                    |                     | No. 1                   |                  |                   |
| Address.                      |                                               |                     | Notes:                  |                  |                   |
|                               |                                               |                     | Shipment Options:       | Assign To Manife | st                |
| City/Town:                    |                                               |                     |                         | Despatch Date:   | 22/04/2010        |
| State:                        | Postcode:                                     |                     |                         | Run ID:          | 1                 |
| Contact:                      |                                               |                     |                         | Book A Pick-up   |                   |
| Phone 1:                      | Phone 2:                                      |                     |                         | Ship After Savin |                   |
| THORE I.                      |                                               | Alert               |                         |                  |                   |

- Select the sender under 'Ref. Code', the original account details are set as default
- If additional sender addresser have been saved while creating previous shipments, they may be selected instead

| pping                         |                                                              |                                       |                                            |
|-------------------------------|--------------------------------------------------------------|---------------------------------------|--------------------------------------------|
| ne Shipping                   |                                                              |                                       |                                            |
| New Shipment                  | Shipment List                                                |                                       |                                            |
| Please enter your sl          | nipping information below. Required fields are shown in bod. |                                       |                                            |
| Shipment #:                   | [System Auto Generated]                                      |                                       |                                            |
| Sender Informat               | tion Bill To: TestDebtor                                     | Shipment Informatio                   | on                                         |
| Ref. Code:                    | Select One                                                   | Service:                              | Select One                                 |
| Name:                         |                                                              |                                       | Security Value: Pounds Sterling            |
| Country:                      | Select One                                                   |                                       | Insurance Value: Pounds Sterling           |
| Address:                      |                                                              | No. of Items:                         |                                            |
|                               |                                                              | Description:                          |                                            |
|                               |                                                              | Weight:                               | KGs                                        |
| City/Town:                    |                                                              | Cubic (L $\times$ W $\times$ H) (cm): | X X = 0.00                                 |
| State:                        | Postcode:                                                    | Custom Value:                         | Pounds Sterling 💌                          |
| Contact:                      |                                                              | Shipment Terms:                       | Select One                                 |
| Phone:                        |                                                              | Customer Ref. #1:                     |                                            |
| Email:                        | Alert                                                        |                                       | Use receiver's customer ref.               |
|                               | Save sender to address book AS REF                           | Customer Ref. #2:                     |                                            |
|                               |                                                              | Origin of Goods:                      | UNITED KINGDOM                             |
| Receiver Inform<br>Ref. Code: | Select One                                                   | Reason for Export:                    |                                            |
| Name:                         | select one                                                   |                                       |                                            |
| Country:                      | Select One                                                   | Delivery Notes:                       |                                            |
| Address:                      |                                                              |                                       |                                            |
| Audress.                      |                                                              | Notes:                                |                                            |
|                               |                                                              | Shipment Options:                     | Assign To Manifest                         |
| City/Town:                    |                                                              |                                       | Despatch Date: 22/04/2010                  |
| State:                        | Postcode:                                                    |                                       | Run ID: 1                                  |
| Contact:                      |                                                              |                                       | Book A Pick-up (Change Collection details) |
|                               |                                                              |                                       |                                            |
| Phone 1:                      | Phone 2:                                                     |                                       | Ship After Saving Record                   |

- The sender address fields will be populated automatically
- If you have created a new shipper, please select 'Save sender to ....' and add a unique reference for future lookup in the 'AS REF' field

| New Shipment        | Shipment List                                                                                                    |                                                                                  |
|---------------------|----------------------------------------------------------------------------------------------------|----------------------------------------------------------------------------------|
| Please enter your : | shipping information below. Required fields are shown in bold.                                                                                                    |                                                                                  |
| Shipment #:         | [System Auto Generated]                                                                                                    |                                                                                  |
| Supment #:          | [bystem Auto Generated]                                                                                                    |                                                                                  |
| Sender Informa      | ation Bill to: Test                                                                                                    | Shipment Information                                                             |
| Ref. Code:          | TestUser - Test                                                                                                    | Service: Export Documents                                                        |
| Name:               | Test                                                                                                    | Security Value. Pounds Sterling                                                  |
| Country:            | UNITED KINGDOM                                                                                                    | Insurance Value: Pounds Sterling                                                 |
| Address:            | FIRSTLINEADDR                                                                                                    | No. of Items:                                                                    |
|                     | SECONDLINEADDR                                                                                                    | Description: Docs                                                                |
|                     | THIRDLINEADDR                                                                                                    | Weight: 0.5 KGs 💌                                                                |
| City/Town:          | London                                                                                                    | Cubic (L x W x H) (cm):                                                          |
| State:              | STATE Postcode: POSTCODE                                                                                                    | Custom Value: Pounds Sterling 💌                                                  |
| Contact:            | FirstName LastName                                                                                                    | Shipment Terms: DDU                                                              |
| Phone:              | Phonenumber                                                                                                    | Customer Ref. #1:                                                                |
| Email:              | email@email.com                                                                                                    | Use receiver's customer ref.                                                     |
|                     | Save sender to address book AS REF                                                                                                    | Customer Ref. #2:                                                                |
| Receiver Inform     |                                                                                                    | Origin of Goods: UNITED KINGDOM                                                  |
| Ref. Code:          | Select One                                                                                                    | Reason for Export:                                                               |
| Name:               |                                                                                                    |                                                                                  |
| Country:            | Select One                                                                                                    | Delivery Notes:                                                                  |
| Address:            |                                                                                                    |                                                                                  |
| AUUICSS             |                                                                                                    |                                                                                  |
|                     |                                                                                                    | Notes:                                                                           |
| City/Town:          |                                                                                                    | Shipment Options: Assign To Manifest                                             |
| State:              | Postcode:                                                                                                    | Despatch Date: 23/04/2010                                                        |
| Contact:            | , sociality in the second second seco | Run ID: 2 V                                                                      |
| Phone 1:            | Phone 2:                                                                                                    |                                                                                  |
| Email:              | Alert                                                                                                    | Book A Pick-up ( <u>Change Collection details</u> )     Ship After Saving Record |
| AND A CARL CARDON   | Save receiver to address book AS REF                                                                                                    |                                                                                  |
|                     |                                                                                                    | Reset Continue                                                                   |

• The same applies for the <u>receiver/consignee</u> information

- If you have previously saved any receiver/consignee addresses select a recipient under 'Ref. Code' ٠
- If you need to save a recipient, enter all required data ٠
- Select 'Alert' only if a valid email address has been provided this enables tracking data to be sent to the receiver Select 'Save receiver to .....' and provide a reference for future use in the 'AS REF' field ٠
- •

| New Shipment         | Shipment List                      |                              |                         |                                      |                |
|----------------------|------------------------------------|------------------------------|-------------------------|--------------------------------------|----------------|
| Please enter your sh | nipping information below. Require | ed fields are shown in bold. |                         |                                      |                |
| Shipment #:          | [System Auto Generated]            |                              |                         |                                      |                |
| Sender Informat      | tion                               | Bill To: Test                | Shipment Informatio     | on                                   |                |
| Ref. Code:           | TestUser - Test                    | 1100 II                      | Service:                | Export Documents                     |                |
| Name:                | Test                               |                              |                         | security Value:                      | nds Sterling 👻 |
| Country:             | UNITED KINGDOM                     |                              |                         |                                      | nds Sterling 🔽 |
| Address:             | FIRSTLINEADDR                      |                              | No. of Items:           | 1                                    |                |
|                      | SECONDLINEADDR                     |                              | Description:            | Docs                                 |                |
|                      | THIRDLINEADUR                      |                              | Weight:                 | 0.5 KGs -                            |                |
| City/Town:           | London                             |                              | Cubic (L x W x H) (cm): |                                      | = KGs          |
| State:               | STATE Po                           | stcode: POSTCODE             | Custon Value:           | Pounds Ster                          |                |
| Contact:             | FirstName LastName                 |                              | Shipment Terris:        |                                      |                |
| Phone:               | Phonenumber                        |                              |                         |                                      |                |
| Email:               | email@email.com                    | Alert                        | Customer Ref. #1:       |                                      |                |
|                      | Save sender to address bo          | ook AS REF                   | Customer Ref. #2:       | Use receiver's customer ref.         |                |
| Receiver Inform      | ation                              |                              | Origin of Goods:        |                                      |                |
| Ref. Code:           | Select One                         |                              | Reason for Export:      |                                      | 1998           |
| Name:                | TestReceiver                       |                              |                         |                                      |                |
| Country:             | UNITED STATES                      |                              | Delivery Notes:         |                                      |                |
| Address:             | FIRSTLINEADDR                      |                              |                         |                                      |                |
| nuul (23)            | SECONDLINEADDR                     |                              | Notes:                  |                                      | 23             |
|                      |                                    | /                            |                         |                                      |                |
| City/Town:           | New York                           |                              | Shipment Options:       | 🗖 Assign To Manifest                 |                |
| State:               |                                    | ostcode: 5555555             |                         | Despatch Date: 23/04/2010            |                |
| Contact:             | TEST                               | 000000                       |                         | Run ID: 2 V                          |                |
| Phone 1:             |                                    | ione 2:                      |                         |                                      |                |
| Email:               | estreceiver@email.com              | Alert                        |                         | Book A Pick-up (Change Collection of | ietalis)       |

- Select the 'Service' or type of shipment (ie. Documents, parcels)
- Ensure that the 'Shipment Information' is completed correctly
- Add a 'Customer Reference' irrequired , do not enter any data in the 'Shipment Options' area

| New Shipment        | Shipment List                                                  |                         |                                            |
|---------------------|----------------------------------------------------------------|-------------------------|--------------------------------------------|
| Please enter your : | shipping information below. Required fields are shown in bold. | $\setminus$             |                                            |
| Shipment #:         | [System Auto Generated]                                        |                         |                                            |
| Sender Informa      | ation Bill To:                                                 | st Shipment Informati   | ion                                        |
| Ref. Code:          | TestUser - Test                                                | Service:                | Export Documents                           |
| Name:               | Test                                                           |                         | Security Value: Pounds Sterling            |
| Country:            | UNITED KINGDOM                                                 |                         | Insurance Value: Pounds Sterling           |
| Address:            | FIRSTLINEADDR                                                  | No. of Items:           | 1                                          |
|                     | SECONDLINEADDR                                                 | Description:            | Docs                                       |
|                     | THIRDLINEADDR                                                  | Weight                  | 0.5 KGs 🔹                                  |
| City/Town:          | London                                                         | Cubic (L x W x H) (cm): |                                            |
| State:              | STATE Postcode: POSTCODE                                       | Custom Value:           | Pounds Sterling                            |
| Contact:            | FirstName LastName                                             | Shipment Terms:         |                                            |
| Phone:              | Phonenumber                                                    |                         |                                            |
| Email:              | email@email.com                                                | tt Customer Ref. #1:    |                                            |
|                     | Save sender to address book AS REF                             | Customer Ref. #2:       | Use receiver's customer ref.               |
| Receiver Inform     | nation                                                         | Origin of Goods:        |                                            |
| Ref. Code:          | Select One                                                     | Reason for Export:      | 0                                          |
| Name:               | TestReceiver                                                   |                         |                                            |
| Country:            | UNITED STATES                                                  | Delivery Notes:         |                                            |
| Address:            | FIRSTLINEADDR                                                  | 0.00                    |                                            |
|                     | SECONDLINEADDR                                                 | Notes:                  |                                            |
| City/Town:          | New York                                                       | Shipment Options:       | I Assign To Manifest                       |
| State:              | New York Postcode: 5555555                                     |                         | Despatch Date: 23/04/2010 💌                |
| Contact:            | TEST                                                           |                         | Run ID: 2                                  |
| Phone 1:            | 989899898 Phone 2:                                             |                         | Book A Pick-up (Change Collection details) |
| Email:              | testreceiver@email.com                                         |                         | Ship After Saving Record                   |

- Ensure that 'Assign to Manifest' has been selected with the **FUTURE DATE** for your collection selected
- Select 'Continue' once all required data has been entered

| Sender Informa       | ation               | $\langle \rangle$                                                                                               | Bill To                                                                                                    | : Test | Shipment Information    | on                 |               |                |                      |     |
|----------------------|---------------------|----------------------------------------------------------------------------------------------------|----------------------------------------------------------------------------------------------------|--------|-------------------------|--------------------|---------------|----------------|----------------------|-----|
| Ref. Code:           | TestUser - Test     |                                                                                                    |                                                                                                    | -      | Service:                | Export Documents   | -             |                |                      |     |
| Name:                | Test                |                                                                                                    |                                                                                                    |        |                         | Security Value:    |               | Pounds Ste     | rlina                |     |
| Country:             | UNITED KINGDOM      |                                                                                                    |                                                                                                    | -      |                         | Insurance Value:   |               | Pounds Ste     | in the second second |     |
| Address:             | FIRSTLINEADDR       |                                                                                                    |                                                                                                    |        | No. of Items:           | 1                  |               |                |                      |     |
|                      | SECONDLINEADDR      |                                                                                                    | /                                                                                                    |        | Description:            | Docs               |               |                |                      |     |
|                      | THIRDLINEADDR       |                                                                                                    |                                                                                                    | $\sim$ | Weight:                 | 0.5                | KGs 👻         |                |                      |     |
| ity/Town:            | London              |                                                                                                    |                                                                                                    |        | Cubic (L x W x H) (cm): | x                  | x             | =              |                      | KGs |
| State:               | STATE               | Postcode:                                                                                                    | POSTCODE                                                                                                    |        | Custom Value:           |                    | Poun          | ds Sterling    |                      |     |
| Contact:             | FirstName LastName  | 2                                                                                                    |                                                                                                    |        | Shipment Terms:         | DDU                | +             |                |                      |     |
| Phone:               | Phonenumber         |                                                                                                    |                                                                                                    |        | Customer Ref. #1:       |                    |               |                |                      |     |
| E <mark>mail:</mark> | email@email.com     |                                                                                                    |                                                                                                    | Alert  |                         | Use receiver's cus | tomer ref.    |                |                      |     |
|                      | Save sender to a    | ddress book AS REF                                                                                              |                                                                                                    |        | Customer Ref. #2:       |                    |               |                |                      |     |
|                      |                     |                                                                                                    |                                                                                                    |        | Origin of Goods:        | UNITED KINGDOM     | 337           |                |                      |     |
| Receiver Infor       | N 70.75             | - 4725 7750                                                                                                    |                                                                                                    | 101    | Reason for Export:      |                    |               |                |                      |     |
| Ref. Code:           | TestUSA1 - TestRec  | eiver                                                                                                    |                                                                                                    | •      |                         |                    |               |                |                      |     |
| Name:                | TestReceiver        |                                                                                                    |                                                                                                    |        | Delivery Notes:         |                    |               |                |                      |     |
| Country:             | UNITED STATES       |                                                                                                    |                                                                                                    | -      |                         |                    |               |                |                      |     |
| Address:             | ReceiverAddr        |                                                                                                    |                                                                                                    |        | Notes:                  |                    |               |                |                      |     |
|                      | ReceiverAddr        |                                                                                                    |                                                                                                    |        | -                       |                    |               |                |                      |     |
|                      | -                   |                                                                                                    |                                                                                                    |        | Shipment Options:       | Assign To Manifes  |               |                |                      |     |
| City/Town:           | TOWN                |                                                                                                    |                                                                                                    |        |                         | Despatch Date:     | 26/04/2010    | *              |                      |     |
| itate:               | STATE               | Postcode:                                                                                                    | 5454545                                                                                                    |        |                         | Run ID:            | 1 🔻           | $\mathbf{i}$   |                      |     |
| Contact:             | TESTRECEIVER        |                                                                                                    |                                                                                                    |        |                         | Book A Pick-up     | (Change Colle | ction details) |                      |     |
| Phone 1:             | 454654654           | Phone 2:                                                                                                    |                                                                                                    |        |                         | Ship After Saving  | Record        |                |                      |     |
| Email:               | testemail@testemail | Contraction of the second second second second second second second second second second second second second s | and a second second sec | Alert  |                         |                    |               | <b>`</b>       |                      |     |

- The following screen will appear •
- Please ensure that ALL shipment data is correct •
- Ensure that the 'Assign to Manifest' despatch date is your FUTURE collection date ٠
- If all is correct then select 'Save'
  If changes are required, select 'Edit'

| Shipment #:     | [System Auto Generated] |           | $\setminus \setminus \setminus$ |                         |                                           |                             |
|-----------------|-------------------------|-----------|---------------------------------|-------------------------|-------------------------------------------|-----------------------------|
| Sender Informa  | ation                   | Bill To:  | Test                            | Shipment Informatio     | on                                        |                             |
| Ref. Code:      | TestUser                |           |                                 | Service:                | Export Documents                          |                             |
| Name:           | Test                    |           |                                 |                         | Security Value:                           | GBP 0.00                    |
| Address:        | FIRSTLINEADDR           |           |                                 |                         | Insurance Value:                          | GBP 0.00                    |
|                 | SECONDLINEADDR          |           |                                 | No. of Items:           | 1                                         |                             |
|                 | THIRDLINEADDR           |           |                                 | Description:            | Docs                                      |                             |
| Place:          | London                  |           |                                 | Weight:                 | 0.5 KGs                                   |                             |
| State:          | STATE                   | Postcode: | POSTCODE                        | Cubic (L x W x H) (cm): | $0 \times 0 \times 0 = 0 \text{ KGs}$     |                             |
| Country:        | UNITED KINGDOM          |           |                                 | Custon Value:           | GBP 0.00                                  |                             |
| Contact:        | FirstName LastName      |           |                                 | Shipment Terms:         |                                           |                             |
| Phone:          | Phonenumber             |           |                                 | Customer Ref. #1:       |                                           |                             |
| Email:          | email@email.com         | Alert: No | D                               | Customer Ref. #2:       |                                           |                             |
|                 |                         |           |                                 | Origin of Goods         | UNINED KINGDOM                            |                             |
| Receiver Inform | mation                  |           |                                 | Reason for Export:      | ONTRO MINODON                             |                             |
| Ref. Code:      | TestUSA1                |           |                                 |                         | $\backslash$                              |                             |
| Name:           | TestReceiver            |           |                                 | Delivery Notes:         | $\langle \rangle$                         |                             |
| Address:        | ReceiverAddr            |           |                                 | Notes:                  |                                           |                             |
|                 | ReceiverAddr            |           |                                 | Shipment Options:       | Assign to Manifest:<br>Despatch Date: 27/ |                             |
| Place:          | TOWN                    |           |                                 |                         | Run ID: 4                                 | 01/2010                     |
| State:          | STATE                   | Postcode: | 5454545                         |                         | Book a Pickup: No                         | (View Collection details)   |
| Country:        | UNITED STATES           |           |                                 |                         | Ship Now: No                              | (                           |
| Contact:        | TESTRECEIVER            |           |                                 |                         |                                           | data for my next shimes     |
| Phone 1:        | 454654654               | Phone 2:  |                                 |                         | E Retain snipment                         | details for my next shipmer |
| Email:          | testemail@testemail.com | Alert: No | D                               |                         |                                           | Edit Save                   |

- A pop window will open up with the connote label for printing
- Print from your browser window and attach to the parcel
- Two labels are printed on each A4 sheet
- Close the label printing window once printing is complete

| Connote Label - Windows Internet Explorer                                                                                                    | /docConnoteStyle1                                                       | 🔒 🗟 😽 🗙 🍉 Bin        | g                                                                                     |                                   | <u> </u>  |
|----------------------------------------------------------------------------------------------------|-------------------------------------------------------------------------|----------------------|---------------------------------------------------------------------------------------|-----------------------------------|-----------|
| File Edit View F <u>a</u> vorites <u>T</u> ools Help<br>🗙 🛄 Snagit 🧱 🛃                                                                                                    |                                                                         |                      |                                                                                       |                                   |           |
| 🖕 Favorites 🛛 🚔 🞦 LogMeIn - Remote Access a.                                                                                                    | 🎦 LogMeIn - Re                                                          |                      |                                                                                       |                                   |           |
| Connote Label                                                                                                    |                                                                         | 🗿 • 🔊 ·              | 🖃 🖶 🝷 Page 🕶                                                                          | <u>S</u> afety + T <u>o</u> ols + | • • • •   |
|                                                                                                    | Deltec House, Lawrence E<br>Hounslow TW4 6DR<br>PHONE: 020 8569 6767 Fi | ax: 020 8572 9926    | CUSTOMER                                                                              | DEEEDENCE                         | -         |
| Test                                                                                                    | LON                                                                     | 096470001078         |                                                                                       | REFERENCE                         |           |
| S TEST<br>FIRSTLINEADDR<br>H SECONDLINEADDR THIRDLINEADDR<br>I LONDON POSTCODE<br>P UNITED KINGDOM                                                                                                    | 2 TESTRECEIVER<br>RECEIVERADDR<br>C RECEIVERADDR<br>O TOWN 5454545<br>N | -                    | 4 SERVIC                                                                              | CE TYPE<br>ENTS                   |           |
| P<br>FIRSTNAME LASTNAME<br>PHONE: Phonenumber                                                                                                    | S TESTRECEIVER<br>I PHONE: 4548548<br>G<br>N                            | 54                   | IMPORTANT:<br>ATTACH ORIGINAL FIVE CO<br>COMMERCIAL INVOICES W<br>FORCUSTOMS PURPOSES | ITH PACKAGE                       | _         |
| 3 SENDER'S AUTHORISATION AND SIGNATURE<br>WE AGREE THAT THE CARRIER STANDARD TERMS AND<br>CONDITIONS APPLY TO THIS SHIPMENT AND LIMIT THE CARRIERS<br>LABILITY. THE WARSAW CONVENTION MAY ALSO APPLY. TERMS AN | E<br>E<br>O                                                             | DECLARED VALUE FOR   | FULL DESCRIPTION O<br>DOCS                                                            | F CONTENTS :-                     |           |
| CONDITIONS AVAILABLE AT .<br>SENDER'S SIGNATURE DATE / /<br>TIME AM/P                                                                                                    | CUSTOMS<br>DUTIES/TAXES<br>PAYABLE BY<br>CONSIGNEE                      | CUSTOMS AND CURRENCY | SPECIAL INSTRUCTIO                                                                    | NS :-                             |           |
|                                                                                                    |                                                                         |                      | 5 SIZE &<br>NO.OF PIECES                                                              | WEIGHT<br>1                       |           |
| PROOF OF DELIVERY (POD)                                                                                                    |                                                                         |                      | WEIGHT                                                                                | 0.5 KGS                           |           |
| RECEIVER'S SIGNATURE                                                                                                    |                                                                         |                      | DIMENSION IN CM<br>X<br>VOLUMETRIC/CH/                                                | LXWXH<br>X<br>ARGED WEIGHT        | -         |
| Done                                                                                                    |                                                                         |                      | Internet                                                                              |                                   | <br>10% • |

- The 'New Shipment' window will still be open, ready for the next shipment
- Please note that the previous shipment's connote number is verified here in red
- Continue with the next shipment being careful to ensure that you are adding it to the correct 'Despatch Date'

| New Shipment                     | Shipment List                                                                               |             |                                                                                                    |                                                                                                    |           |                 |     |
|----------------------------------|---------------------------------------------------------------------------------------------|-------------|----------------------------------------------------------------------------------------------------|----------------------------------------------------------------------------------------------------|-----------|-----------------|-----|
| Contact named<br>/our shipment ( | TESTRECEIVER (Ref. TestUSA1) has been added to<br>196470001078 has been added successfully. | the address | book.                                                                                                    |                                                                                                    |           |                 |     |
| Shipment #:                      | [System Auto Generated]                                                                     |             |                                                                                                    |                                                                                                    |           |                 |     |
| Sender Informa                   | ation Bill To:                                                                              | Test        | Shipment Informatio                                                                                            | n                                                                                                    |           |                 |     |
| Ref. Code:                       | TestUser - Test                                                                             |             | Service:                                                                                                    | Export Documents                                                                                                    | *         |                 |     |
| Name:                            | Test                                                                                        |             |                                                                                                    | Security Value:                                                                                                    |           | Pounds Sterling | +   |
| Country:                         | UNITED KINGDOM                                                                              | +           |                                                                                                    | Insurance Value:                                                                                                    |           | Pounds Sterling | -   |
| Address:                         | FIRSTLINEADDR                                                                               |             | No. of Items:                                                                                                  | 1                                                                                                    |           |                 |     |
|                                  | SECONDLINEADDR                                                                              |             | Description:                                                                                                   | Docs                                                                                                    |           |                 |     |
|                                  | THIRDLINEADDR                                                                               |             | Weight:                                                                                                    | 0.5                                                                                                    | KGs 👻     |                 | 1/1 |
| City/Town:                       | London                                                                                      |             | Cubic (L x W x H) (cm):                                                                                        | x                                                                                                    | ×         | =               | KGs |
| State:                           | STATE Postcode: POSTCODE                                                                    |             | Custom Value:                                                                                                  |                                                                                                    |           | nds Sterling 🔹  |     |
| Contact:                         | FirstName LastName                                                                          |             | Shipment Terms:                                                                                                | DDU                                                                                                    | -         |                 |     |
| Phone:                           | Phonenumber                                                                                 |             | Customer Ref. #1:                                                                                              | 1000                                                                                                    |           |                 |     |
| Email:                           | email@email.com                                                                             | C Alert     | Customer Ref. #1;                                                                                              |                                                                                                    | 8 82      |                 |     |
|                                  | Save sender to address book AS REF                                                          | -           | Customer Ref. #2:                                                                                              | Use receiver's cust                                                                                                    | omer ref. |                 |     |
| 0<br>12 03 103512                |                                                                                             |             | Origin of Goods:                                                                                               |                                                                                                    | 6         |                 |     |
| Receiver Inform                  |                                                                                             | -           | Here and the second second second second second second second second second second second second second second | UNITED KINGDOM                                                                                                    |           | •               |     |
| Ref. Code:                       | Select One                                                                                  | <u>•</u>    | Reason for Export:                                                                                             |                                                                                                    |           |                 | 100 |
| Name:                            |                                                                                             |             | DeliveryNetwo                                                                                                  |                                                                                                    |           |                 |     |
| Country:                         | Select One                                                                                  | •           | Delivery Notes:                                                                                                |                                                                                                    |           |                 |     |
| Address:                         |                                                                                             |             | Notes:                                                                                                    |                                                                                                    |           |                 |     |
|                                  |                                                                                             |             | Notes.                                                                                                    |                                                                                                    |           |                 |     |
| IT-                              |                                                                                             |             | Shipment Options:                                                                                              | Assign To Manifest                                                                                                    |           |                 | . [ |
| City/Town:<br>State:             | Postcode:                                                                                   |             |                                                                                                    | Martin Republication                                                                                                    | 3/04/2010 |                 |     |
| State:<br>Contact:               | Postcode:                                                                                   |             |                                                                                                    | Run ID:                                                                                                    |           |                 |     |
| Contact:<br>Phone 1:             | Phone 2:                                                                                    |             |                                                                                                    | Lease and Lease and Lease |           |                 |     |
| Email:                           |                                                                                             |             |                                                                                                    | Book A Pick-up (                                                                                                    |           | ection details) |     |
| Lindl.                           | Save receiver to address book AS REF                                                        | Alert       |                                                                                                    | Ship After Saving F                                                                                                    | Record    |                 |     |

### 4. Booking a Collection

- To view the shipments already created please select the 'Shipment List' tab
- Shipment data will be listed, select the connote number to view the details if required

| nipping       |                                  |     |                |
|---------------|----------------------------------|-----|----------------|
| lome Shipping |                                  |     |                |
| New Shipment  | ShipmentList                     |     |                |
|               |                                  |     |                |
| Search        |                                  |     |                |
| Date type:    | Created Date                     |     |                |
| From:         | V (dd/mm/yyyy)                   | To: | V (dd/mm/yyyy) |
| Destination:  |                                  |     |                |
| Service Type: | All                              |     |                |
| Status:       | Pending V Manifested V Finalised |     |                |
|               | Search                           |     |                |

- Next ensure that your shipments are scheduled for a collection by selecting the shipments to be finalised
- Select 'Ship Now'

X

- The messag 'Do you want to book a pickup?' will appear
- Select 'OK' and ensure that you complete the <u>correct date/time</u> for the pickup otherwise the <u>default</u> will be used

| Run ID. Created Cr<br>By                                                                                                    | reated Date Shipment #                                                               | Serv. | Recipient    | Location                       | Country          | Print<br>Date | Collection |
|----------------------------------------------------------------------------------------------------|--------------------------------------------------------------------------------------|-------|--------------|--------------------------------|------------------|---------------|------------|
|                                                                                                    | Apr-2010 09847000110                                                                 | 7 ED  | TestReceiver | TOWN                           | UNITED<br>STATES |               | 0          |
|                                                                                                    | 6-Ap-2010 09647000110<br>0:37:00                                                     | 8 ED  | TestReceiver | TOWN                           | UNITED<br>STATES |               | 8          |
| Assign To Manifest                                                                                                    |                                                                                      |       |              | 118                            | 1                |               |            |
| Schedule Booking<br>Select a date and time you would like your pact<br>Collection Date:<br>Ready Time:                                                          | 26/04/2010                                                                           | ок [  | Cancel       | hours apart.                   |                  |               |            |
| Ryn ID: 1<br>Pelete Shipment<br>Pelete Manifest<br>Ship Now<br>Schedule Booking<br>Select a date and time you would like your pack<br>Collection Date:          | kage(s) picked up. Shipment ready tir<br>26/04/2010                                  | OK    | Cancel       | hours apart.                   |                  |               |            |
| Rvn ID: 1  Pelete Shipment Pelete Shipment Ship Now Schedule Booking Select a date and time you would like your pach Collection Date: Ready Time: Closing Time: | kłage(s) picked up. Shipment ready tir<br>26/04/2010 ▼<br>16 ▼ : 00 ▼<br>17 ▼ : 30 ▼ | OK    | Cancel       | hours apart.<br>(Others please |                  |               |            |

• If you select 'Cancel' no collection will be booked

### 5. Deleting a shipment

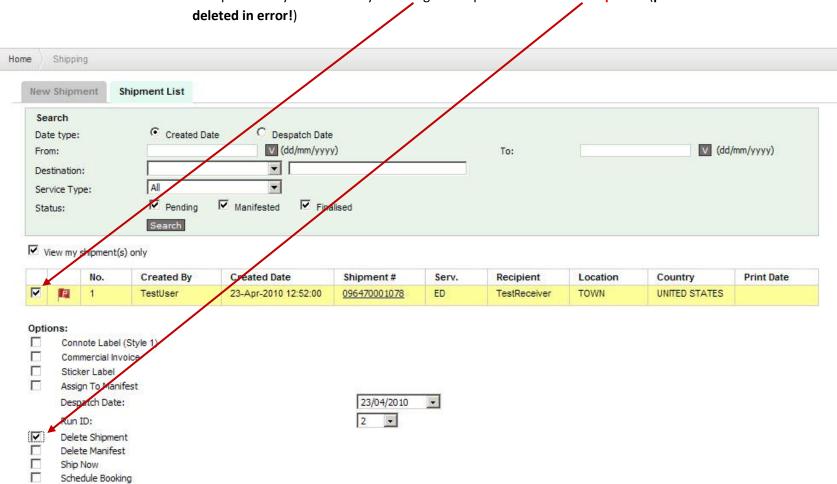

• A shipment may be deleted by selecting the shipment and 'delete shipment' (please note that there is no way to retrieve this data if deleted in error!)

|      | To retu               | rn to the shipment creation page, select the ' | New Shipm | <mark>tent</mark> ' tab |                |
|------|-----------------------|------------------------------------------------|-----------|-------------------------|----------------|
| Ship | ping                  |                                                |           |                         |                |
| Home | e Shipping            |                                                |           |                         |                |
|      | New Shipment Ship     | oment List                                     |           |                         |                |
|      | Search                |                                                |           |                         |                |
|      | Date type:            | Created Date Created Date                      |           |                         |                |
|      | From:                 | V (dd/mm/yyyy)                                 | To:       |                         | V (dd/mm/yyyy) |
|      | Destination:          |                                                |           |                         |                |
|      | Service Type:         | All                                            |           |                         |                |
|      | Status:               | Pending 🛛 Manifested 🔽 Finalised               |           |                         |                |
|      |                       | Search                                         |           |                         |                |
|      | View my shipment(s) o | nly                                            |           |                         |                |

• See section 8 'Reporting' for more detail

# 5. Manifest List/Shipment List

| ype:        | Created Date Despatch Date<br>(dd/mm/yyyy)<br>All |                                                                                                    |                                                                                                    |                                                                                                    | To:                                                                                                    | V (dd/mm/yyyy)                                                                                                    |                                                                                                    |                                                                                                    |
|-------------|---------------------------------------------------|----------------------------------------------------------------------------------------------------|----------------------------------------------------------------------------------------------------|----------------------------------------------------------------------------------------------------|----------------------------------------------------------------------------------------------------|----------------------------------------------------------------------------------------------------|----------------------------------------------------------------------------------------------------|----------------------------------------------------------------------------------------------------|
|             | Pending<br>Search                                 | Manifested Fina                                                                                                    | lised                                                                                                    |                                                                                                    |                                                                                                    |                                                                                                    |                                                                                                    |                                                                                                    |
| y shipment( | s) only                                           |                                                                                                    |                                                                                                    |                                                                                                    |                                                                                                    |                                                                                                    |                                                                                                    |                                                                                                    |
| No.         | Created By                                        | Created Date                                                                                                    | Shipment #                                                                                                    | Serv.                                                                                                    | Recipient                                                                                                    | Location                                                                                                    | Country                                                                                                    | Print Date                                                                                                    |
| 1           | TestUser                                          | 23-Apr-2010 16:04:00                                                                                                    | 096470001088                                                                                                    | ED                                                                                                    | TestReceiver                                                                                                    | TOWN                                                                                                    | UNITED STATES                                                                                                    |                                                                                                    |
| 2           | TestUser                                          | 23-Apr-2010 16:14:00                                                                                                    | 096470001089                                                                                                    | ED                                                                                                    | TestReceiver                                                                                                    | TOWN                                                                                                    | UNITED STATES                                                                                                    |                                                                                                    |
| 3           | TestUser                                          | 23-Apr-2010 12:52:00                                                                                                    | 096470001078                                                                                                    | ED                                                                                                    | TestReceiver                                                                                                    | TOWN                                                                                                    | UNITED STATES                                                                                                    |                                                                                                    |
| 4           | TestUser                                          | 23-Apr-2010 14:15:00                                                                                                    | 096470001079                                                                                                    | ED                                                                                                    | TestReceiver                                                                                                    | TOWN                                                                                                    | UNITED STATES                                                                                                    |                                                                                                    |
| 5           | TestUser                                          | 23-Apr-2010 14:17:00                                                                                                    | 096470001080                                                                                                    | ED                                                                                                    | TestReceiver                                                                                                    | TOWN                                                                                                    | UNITED STATES                                                                                                    |                                                                                                    |
| 6           | TestUser                                          | 23-Apr-2010 14:37:00                                                                                                    | 096470001081                                                                                                    | ED                                                                                                    | TestReceiver                                                                                                    | TOWN                                                                                                    | UNITED STATES                                                                                                    |                                                                                                    |
| 7           | TestUser                                          | 23-Apr-2010 14:45:00                                                                                                    | 096470001082                                                                                                    | ED                                                                                                    | TestReceiver                                                                                                    | TOWN                                                                                                    | UNITED STATES                                                                                                    |                                                                                                    |
| 8           | TestUser                                          | 23-Apr-2010 16:03:00                                                                                                    | 096470001087                                                                                                    | ED                                                                                                    | TestReceiver                                                                                                    | TOWN                                                                                                    | UNITED STATES                                                                                                    |                                                                                                    |
|             | No.<br>1<br>2<br>3<br>4<br>5<br>6<br>7            | y shipment(s) only<br>No. Created By<br>1 TestUser<br>2 TestUser<br>3 TestUser<br>4 TestUser<br>5 TestUser<br>6 TestUser<br>7 TestUser | No.         Created By         Created Date           1         TestUser         23-Apr-2010 16:04:00           2         TestUser         23-Apr-2010 16:14:00           3         TestUser         23-Apr-2010 12:52:00           4         TestUser         23-Apr-2010 14:15:00           5         TestUser         23-Apr-2010 14:15:00           6         TestUser         23-Apr-2010 14:17:00           7         TestUser         23-Apr-2010 14:45:00 | No.         Created By         Created Date         Shipment #           1         TestUser         23-Apr-2010 16:04:00         096470001088           2         TestUser         23-Apr-2010 16:14:00         096470001089           3         TestUser         23-Apr-2010 16:14:00         096470001089           4         TestUser         23-Apr-2010 12:52:00         096470001078           5         TestUser         23-Apr-2010 14:15:00         096470001079           5         TestUser         23-Apr-2010 14:17:00         096470001080           6         TestUser         23-Apr-2010 14:37:00         096470001081           7         TestUser         23-Apr-2010 14:45:00         096470001081 | No.         Created By         Created Date         Shipment #         Serv.           1         TestUser         23-Apr-2010 16:04:00         096470001088         ED           2         TestUser         23-Apr-2010 16:14:00         096470001089         ED           3         TestUser         23-Apr-2010 12:52:00         096470001078         ED           4         TestUser         23-Apr-2010 14:15:00         096470001079         ED           5         TestUser         23-Apr-2010 14:15:00         096470001079         ED           6         TestUser         23-Apr-2010 14:17:00         096470001080         ED           6         TestUser         23-Apr-2010 14:37:00         096470001081         ED           7         TestUser         23-Apr-2010 14:37:00         096470001081         ED | No.         Created By         Created Date         Shipment #         Serv.         Recipient           1         TestUser         23-Apr-2010 16:04:00         096470001088         ED         TestReceiver           2         TestUser         23-Apr-2010 16:14:00         096470001089         ED         TestReceiver           3         TestUser         23-Apr-2010 12:52:00         096470001078         ED         TestReceiver           4         TestUser         23-Apr-2010 14:15:00         096470001079         ED         TestReceiver           5         TestUser         23-Apr-2010 14:17:00         096470001080         ED         TestReceiver           6         TestUser         23-Apr-2010 14:17:00         096470001081         ED         TestReceiver           7         TestUser         23-Apr-2010 14:37:00         096470001081         ED         TestReceiver | No.         Created By         Created Date         Shipment #         Serv.         Recipient         Location           1         TestUser         23-Apr-2010 16:04:00         096470001088         ED         TestReceiver         TOWN           2         TestUser         23-Apr-2010 16:14:00         096470001089         ED         TestReceiver         TOWN           3         TestUser         23-Apr-2010 12:52:00         096470001078         ED         TestReceiver         TOWN           4         TestUser         23-Apr-2010 12:52:00         096470001079         ED         TestReceiver         TOWN           5         TestUser         23-Apr-2010 14:15:00         096470001030         ED         TestReceiver         TOWN           6         TestUser         23-Apr-2010 14:17:00         096470001081         ED         TestReceiver         TOWN           6         TestUser         23-Apr-2010 14:17:00         096470001081         ED         TestReceiver         TOWN           7         TestUser         23-Apr-2010 14:45:00         096470001082         ED         TestReceiver         TOWN | No.         Created By         Created Date         Shipment #         Serv.         Recipient         Location         Country           1         TestUser         23-Apr-2010 16:04:00         096470001088         ED         TestReceiver         TOWN         UNITED STATES           2         TestUser         23-Apr-2010 16:14:00         096470001089         ED         TestReceiver         TOWN         UNITED STATES           3         TestUser         23-Apr-2010 12:52:00         096470001078         ED         TestReceiver         TOWN         UNITED STATES           4         TestUser         23-Apr-2010 12:52:00         096470001079         ED         TestReceiver         TOWN         UNITED STATES           5         TestUser         23-Apr-2010 14:15:00         096470001079         ED         TestReceiver         TOWN         UNITED STATES           5         TestUser         23-Apr-2010 14:17:00         096470001030         ED         TestReceiver         TOWN         UNITED STATES           6         TestUser         23-Apr-2010 14:17:00         096470001081         ED         TestReceiver         TOWN         UNITED STATES           7         TestUser         23-Apr-2010 14:45:00         096470001081         ED         TestReceiver |

The 'Shipment List' allows you to:

- View the status of your shipments depending on various criteria such as date, destination, status, etc.
- Assign your shipments to a manifest
- Book a collection date/time
- Delete shipments only shipments with the status of 'pending' can be deleted
- Delete manifests will delete the manifest only, shipments will need to be reassigned to another manifest for collection
- Print/Reprint labels and Commercial invoices
- If 'ship now' is selected all manifested shipments will be finalised
- 'View My shipment(s) only' option allows the user to see his <u>own</u> shipments only, if this option is not ticked the user will be able to see all shipments booked by any user/username, under the same account number

### 5.1 Booking collections/Closing Manifests

- Select the shipments to be finalised/collected
- Select 'Ship Now', if additional unmarked shipments exist on that manifest you will be prompted to add them to the booking
- The message 'Do you want to book a pickup?' will appear
- Select 'OK' and ensure that you complete the correct date/time for the pickup otherwise the default will be used

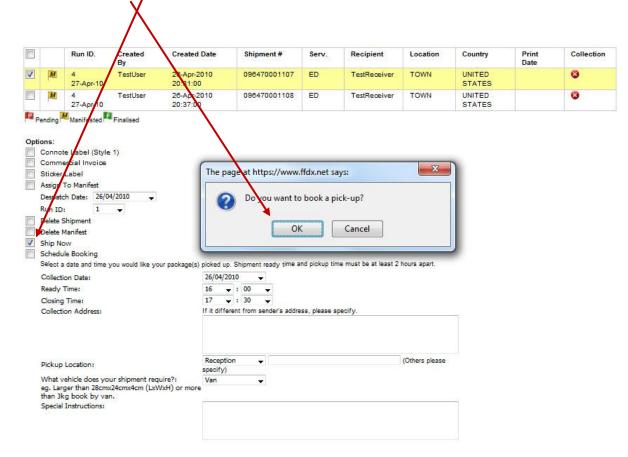

• If you select 'Cancel' no collection will be booked

### 5.2 Schedule an Advance Booking

- Select the shipments required for the booking
- Select the shipments to be finalised/collected
- Select 'Ship Now', if additional unmarked shipments exist on that manifest you will be prompted to add them to the booking
- The message 'Do you want to book a pickup?' will appear
- Select 'OK' and ensure that you complete the ADVANCE/FUTURE booking date/time for the pickup otherwise the default will be used
- 5.3 Shipment List view options

| Shipping                                                                                                    |              |
|----------------------------------------------------------------------------------------------------|--------------|
| Home Shipping                                                                                                    |              |
| New Shipment List                                                                                                    |              |
| Search         Date type:          • Created Date          From:          • (dd/mm/ 7yyy)          Destination:          • Image: Search          Service Type:       All          Status:          • Pending          Search          • Search | (dd/mm/yyyy) |
| View my shipment(s) only                                                                                                    |              |

• Select /deselect to view shipments by their status: 'Pending', 'Manifested' or 'Finalised'

5.4 Shipment Status Legend

'P' = pending, these shipments have been created, but have not been assigned to a manifest, booked for a collection or 'shipped'. These shipments will NOT be collected.

'M' = manifested, these shipments have been created and assigned to a manifest, but these shipments will NOT be collected.

'F' = finalised, these shipments have been created, assigned to a manifest and shipped/booked for a collection on the stipulated date/time. These shipments WILL be collected.

# 6. Printing Consignmnet Notes

- 1. Printing the connote
  - A pop window will open up with the connote label for printing after a shipment has been saved
  - Print from your browser window, to an A4 printer and attach to the parcel
  - Two labels are printed on each A4 sheet
  - Close the label printing window once printing is complete
  - See 10.1 for an example

- 2. Setting printing options
  - Once logged in select 'Profile'\_\_\_\_\_\_

| GET<br>The web | Online<br>solution for the tran | nsport industry |                  | Sign Out Contacts Inbox Profile Options Help |
|----------------|---------------------------------|-----------------|------------------|----------------------------------------------|
| Home           | Shipping                        | Tracking        | Customer Service | ۹.                                           |

• Select 'Edit my Shipment Settings'

|                    | $\mathbf{X}$                           | Preferences                        |                          |
|--------------------|----------------------------------------|------------------------------------|--------------------------|
|                    |                                        | Shipment Settings                  |                          |
|                    |                                        | Туре:                              | Shipper                  |
|                    |                                        | Customer Reference:                | TEST REF DF              |
| age Not            |                                        | Reference always required:         | Yes                      |
|                    |                                        | Default Currency:                  | Pounds Sterling (GBP)    |
| vailable           |                                        | Default Service:                   | Export Documents         |
|                    |                                        | Default No. of Items:              | 1                        |
|                    |                                        | Default Weight:                    | 1                        |
|                    |                                        | Default Weight Measurement:        | KGs                      |
|                    |                                        | Default Shipment Term:             | DDU                      |
| e my profile photo |                                        | Default Goods Description:         | TEST Shipment            |
| ode:               | Darwish                                | Default Origin of Goods:           | UNITED KINGDOM           |
|                    | Deltec HQ                              | Default Print Layout:              | -                        |
| n Name:            | Deltec International Ltd               | Default Assign Manifest:           | Yes                      |
| n UTC OffSet:      | 0                                      | Default Book A Pick-up:            | No                       |
| ode:               | TestDebtor                             | Default Ship After Saving Record:: | No                       |
| any or Name:       | Darwish                                |                                    |                          |
| •                  |                                        | Collection Settings                |                          |
| ame:               | TestDebtor                             |                                    |                          |
| ame:               |                                        | Default Collection Ready Time:     | 09:00AM                  |
| 55:                | Lawrence Road                          | Default Collection Place Closing   | 05:30PM                  |
|                    | Hounslow                               | Time:                              |                          |
|                    |                                        | Location of Collection:            | Reception                |
| lace:              | London                                 | Special Instructions:              | Special Inst.            |
|                    | Middx                                  |                                    |                          |
| ode:               | TW46DR                                 | Address Book Setting               |                          |
| <b>'V</b> :        | UNITED KINGDOM                         |                                    |                          |
| ntial Address:     | No                                     | Address Book Sorting Order:        | By Contact References II |
| :                  | 02085696767                            |                                    | Edit My Shipment Set     |
|                    | 5255556767                             |                                    | cont my snipment set     |
| •                  |                                        |                                    |                          |
|                    | darwish.fawaz@deltec-international.com |                                    |                          |
| tment Code:        | IT                                     |                                    |                          |
|                    | TestDebtor                             |                                    |                          |
| ID:                | l estDebtor                            |                                    |                          |
| Password:          |                                        |                                    |                          |
|                    | Edit My Profile Back                   |                                    |                          |
|                    |                                        |                                    |                          |
|                    |                                        |                                    |                          |

• Select the required printout options

# 7. Creating a Commercial Invoice

• Select 'Shipment List'

| oping                         |                                            |                     |                         |                   |                             |
|-------------------------------|--------------------------------------------|---------------------|-------------------------|-------------------|-----------------------------|
| e Shipping                    |                                            |                     |                         |                   |                             |
| New Shipment                  | Shipment List                              |                     |                         |                   |                             |
| Please enter your st          | hipping information below. Required fields | are shown in bold.  |                         |                   |                             |
| Shipment #:                   | [System Auto Generated]                    |                     |                         |                   |                             |
| Sender Informat               | ion                                        | Bill To: TestDebtor | Shipment Informatio     | 'n                |                             |
| Ref. Code:                    | Select One                                 | -                   | Service:                | Select One        | <b>•</b>                    |
| Name:                         |                                            |                     |                         | Security Value:   | Pounds Sterling             |
| Country:                      | Select One                                 | <b>•</b>            |                         | Insurance Value:  | Pounds Sterling             |
| Address:                      |                                            |                     | No. of Items:           |                   |                             |
|                               |                                            |                     | Description:            |                   |                             |
|                               |                                            |                     | Weight:                 |                   | KGs                         |
| City/Town:                    |                                            |                     | Cubic (L x W x H) (cm): | x                 | X = 0.00 k                  |
| State:                        | Postcode:                                  |                     | Custom Value:           |                   | Pounds Sterling 💌           |
| Contact:                      |                                            |                     | Shipment Terms:         | Select One        | •                           |
| Phone:                        |                                            |                     | Customer Ref. #1:       |                   |                             |
| Email:                        |                                            | Alert               |                         | Use receiver's cu | istomer ref.                |
|                               | Save sender to address book AS RI          | F                   | Customer Ref. #2:       |                   |                             |
| Receiver Inform               | -                                          |                     | Origin of Goods:        | UNITED KINGDOM    | -                           |
| Receiver Inform<br>Ref. Code: | Select One                                 | •                   | Reason for Export:      |                   | K                           |
| Name:                         | Select one                                 |                     |                         |                   |                             |
| Country:                      | Select One                                 | <b>.</b>            | Delivery Notes:         |                   |                             |
| Address:                      |                                            |                     | Notes:                  | L                 |                             |
|                               |                                            |                     | Notes.                  |                   |                             |
|                               | l                                          |                     | Shipment Options:       | Assign To Manife  | st                          |
| City/Town:                    |                                            |                     |                         | Despatch Date:    | 22/04/2010                  |
| State:                        | Postcode:                                  |                     |                         | Run ID:           | 1                           |
| Contact:                      |                                            |                     |                         | Book A Pick-up    | (Change Collection details) |
| Phone 1:                      | Phone 2:                                   |                     |                         | Ship After Saving |                             |
| FIIOIE 1.                     |                                            | Alert               |                         |                   |                             |

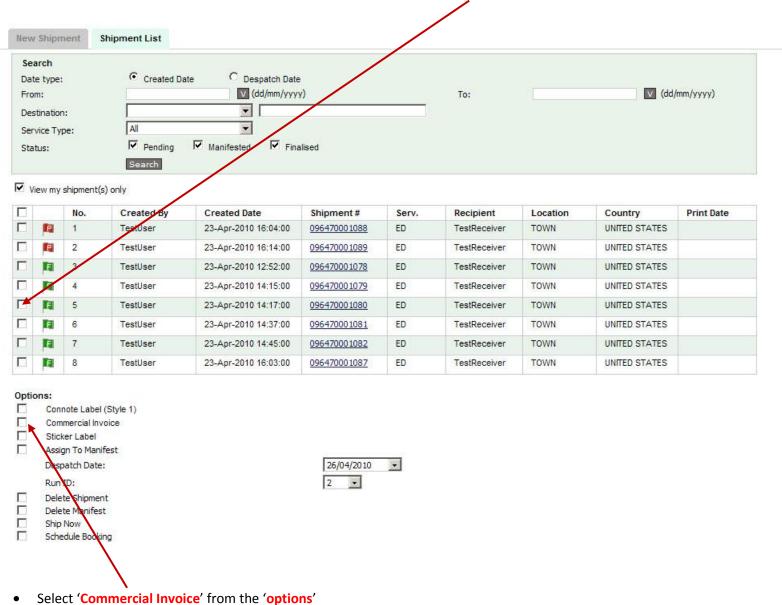

• Select which shipments require a commerical invoice by clicking in the block

### • Select 'Submit'

|             |                                                                         | 6                                                                                                    | TestUser                                                                   | 23-Apr-2010 14:37:00                                                                               | 096470001081                    | ED             | TestReceiver             | TOWN       | UNITED STATES |
|-------------|-------------------------------------------------------------------------|----------------------------------------------------------------------------------------------------|----------------------------------------------------------------------------|----------------------------------------------------------------------------------------------------|---------------------------------|----------------|--------------------------|------------|---------------|
| T           | R.                                                                      | 7                                                                                                    | TestUser                                                                   | 23-Apr-2010 14:45:00                                                                               | 096470001082                    | ED             | TestReceiver             | TOWN       | UNITED STATES |
| T           |                                                                         | 8                                                                                                    | TestUser                                                                   | 23-Apr-2010 16:03:00                                                                               | 096470001087                    | ED             | TestReceiver             | TOWN       | UNITED STATES |
| tio<br>)    | Com<br>Stick<br>Assig<br>Desp<br>Run<br>Dele<br>Dele                    | ete Shipmer<br>ete Manifes                                                                           | voice<br>ifest<br>::                                                       |                                                                                                    | 26/04/2010<br>2 💌               | ×              |                          |            |               |
|             | Sche<br>Sele                                                            | ion Date:                                                                                            | 104 March 104 March 104                                                    | ke your package(s) picked up. Sl<br>26/04/2010<br>16 • : 00                                        | nipment ready time ar           | nd pickup time | e must be at least 2 hou | urs apart. |               |
| C<br>F      | Sche<br>Sele<br>Collectio                                               | edule Booki<br>ed a date a<br>ion Date:                                                              | 104 March 104 March 104                                                    | 26/04/2010                                                                                         | •                               | nd pickup time | e must be at least 2 hou | urs apart. |               |
| C<br>F<br>C | Sche<br>Sele<br>Collectio<br>Leady                                      | edule Booki<br>ect a date a<br>ion Date:<br>Time:                                                    | and time you would lik                                                     | 26/04/2010<br>16 • : 00<br>17 • : 30<br>If it different from                                       | ▼<br>▼<br>sender's address, ple |                |                          |            |               |
| F           | Sche<br>Sele<br>Collectio<br>Leady 7<br>Closing<br>Collecto             | edule Booki<br>ect a date a<br>on Date:<br>Time:<br>Time:                                            | and time you would lik                                                     | 26/04/2010<br>16 • : 00<br>17 • : 30<br>If it different from<br>Reception                          |                                 |                | e must be at least 2 hou |            |               |
|             | Sche<br>Sele<br>Collectio<br>Leady T<br>Closing<br>Collecto<br>Collecto | edule Booki<br>ed a date a<br>ion Date:<br>Time:<br>Time:<br>on Address<br>Location:<br>rehicle does | and time you would lik<br>s:<br>s your shipment requi<br>8cmx24cmx4cm (LxW | 26/04/2010<br>16 ▼ : 00<br>17 ▼ : 30<br>If it different from<br>Reception<br>specify)<br>ire?: Van | ▼<br>▼<br>sender's address, ple |                |                          |            |               |

- A popup window will appear
- Print from your browser

| GETOnline - Commercial Invoice |                      | 💧 -              | 🔊 🛪 🖃 🖶 👻 Page 🗸 Safety 🗸 Tools 🛪 🔞 🛪 |  |  |  |
|--------------------------------|----------------------|------------------|---------------------------------------|--|--|--|
| Commercial                     | Invoice              |                  |                                       |  |  |  |
| Date :                         | 23/04/2010           | *096470001081*   |                                       |  |  |  |
| SHIPPER                        |                      | CONSIGNEE        |                                       |  |  |  |
| Company Name :                 | Test                 | Company Name :   | TestReceiver                          |  |  |  |
| Address :                      | FIRSTLINEADDR        | Address :        | ReceiverAddr                          |  |  |  |
|                                | SECONDLINEADDR       |                  | ReceiverAddr                          |  |  |  |
|                                | THIRDLINEADDR        | Town/Area Code : | TOWN/5454545                          |  |  |  |
| Town/Area Code :               | London/POSTCODE      | State/Country :  | STATE/UNITED STATES                   |  |  |  |
| State/Country :                | STATE/UNITED KINGDOM | Contact Name :   | TESTRECEIVER                          |  |  |  |
| Contact Name :                 | FirstName LastName   | Phone/Fax No :   | 454654654                             |  |  |  |
| Phone/Fax No :                 | Phonenumber          |                  |                                       |  |  |  |
| Consignment Note No.:          | 096470001081         |                  |                                       |  |  |  |
| No. of Pieces :                | 1                    |                  |                                       |  |  |  |
| Total Weight :                 | 0.5 KGs              |                  |                                       |  |  |  |
| Dimensions (LxWxH):            | 0x0x0                |                  |                                       |  |  |  |

# 8. <u>Reporting</u>

• Select 'Reporting'

| Shipping          | Tracking Re               | porting                          | _     | _ | <br>Q |
|-------------------|---------------------------|----------------------------------|-------|---|-------|
| hipping           |                           |                                  |       |   |       |
| Home Shipping     |                           |                                  |       |   |       |
| New Shipment      | Shipment List             |                                  |       |   |       |
| Please enter your | shipping information belo | ow. Required fields are shown in | bold. |   |       |
| Shipment #:       | [System Auto Gener        | rated]                           |       |   |       |

| Sender Inform | mation          | Bill To: | Test | Shipment Infor | mation           |                   |
|---------------|-----------------|----------|------|----------------|------------------|-------------------|
| Ref. Code:    | TestUser - Test |          | -    | Service:       | Export Documents |                   |
| Name:         | Test            |          |      |                | Security Value:  | Pounds Sterling 💌 |
| Country:      | UNITED KINGDOM  |          | -    |                | Insurance Value: | Pounds Sterling   |

• Select 'Shipment History Report'

| Shipping       | Tracking   | Reporting | Q |
|----------------|------------|-----------|---|
| Shipment Histo | ory Report |           |   |
| Reporting      |            |           |   |

GETOnline 0.9c 🛛 Frontier Force Technology 2010

Privacy Policy | About | Our Services | Terms and Conditions

- Complete the information required to run your choice of report
- 'Output to' allows you to preview the data on screen or select to download a file to '.csv' or '.xls' format for your convenience

| Shipmen | History Report |
|---------|----------------|
|---------|----------------|

١

| ill in criteria for y | our shipment history search.        |   |
|-----------------------|-------------------------------------|---|
| rom Date:             | V (dd/mm/yyyy)                      |   |
| o Date:               | V (dd/mm/yyyy)                      |   |
| \                     | (maximum range are 90 days)         |   |
| rom:                  | Location ALL                        | • |
|                       | Country ALL 🗸                       |   |
| o:                    | Location ALL                        |   |
|                       | Country ALL 💌                       |   |
| ervices:              | ALL                                 |   |
| tatus:                | With POD V No POD                   |   |
| ortby:                | Select a value 🔻                    |   |
|                       | Select a value 🔻                    |   |
|                       | Select a value 👻                    |   |
|                       | Select a value                      |   |
|                       | Select a value 👻                    |   |
| ate Format:           | dd/MM/yyyy hh:mm (01/01/2009 12:00) |   |
| utput to :            | Preview -                           |   |

- Select 'Submit' and the details will be displayed below the window if 'Preview' was selected
- If downloading to a file in '.csv' or '.xls' format was selected, a popup window will alert you to the download being completed

# 9. Tracking

• If logged in select 'Tracking'

| Shipping | Tracking | Reporting | Q |
|----------|----------|-----------|---|
|          |          |           |   |

# Shipping

| Home  | Shipping                                                                         |                         |  |  |  |  |  |  |
|-------|----------------------------------------------------------------------------------|-------------------------|--|--|--|--|--|--|
| Nev   | w Shipment                                                                       | Shipment List           |  |  |  |  |  |  |
| Pleas | Please enter your shipping information below. Required fields are shown in bold. |                         |  |  |  |  |  |  |
| Shi   | pment #:                                                                         | [System Auto Generated] |  |  |  |  |  |  |

- It will take you to the tracking enquiry screen
- Add your <u>connote number</u> or your <u>reference</u>
- Select 'Search Track'

| Ship          | ping                              | Tracking                                         | Reporting                                |                            |                 |  |    | Q           |
|---------------|-----------------------------------|--------------------------------------------------|------------------------------------------|----------------------------|-----------------|--|----|-------------|
| Track         | ing Enq                           | uiry                                             |                                          |                            |                 |  |    |             |
| Home          | Tracking                          | Tracking Enqu                                    | iry                                      |                            |                 |  |    |             |
| Ente<br>To tr | er reference n<br>rack multiple s | umber to track. Bo<br>hipments, <u>click her</u> | oth tracking number and/c<br><u>re</u> . | or alternate reference wil | ll be searched. |  | Se | earch Track |

• The results will appear as follows: (for instance the hub arrival, delivery issues and POD details will be displayed)

| estination | : 0064000000<br>: TBA<br>: Delivered |                                       | Jpliff Arrived at Destination Out For Delivery Delivered<br>ed on : Friday February 26, 2010 12:00<br>by : test |  |  |  |
|------------|--------------------------------------|---------------------------------------|----------------------------------------------------------------------------------------------------|--|--|--|
| Date       | Time                                 | Location/Supplied via                 | Activity                                                                                                    |  |  |  |
| 21 Apr 10  | 11:34                                | New York - UNITED STATES              | Arrived Hub                                                                                                    |  |  |  |
| 20 Apr 10  | 15:11                                | London - UNITED KINGDOM               | Arrived Hub                                                                                                    |  |  |  |
| 13 Apr 10  | 11:04                                | London - UNITED KINGDOM               | Arrived Hub                                                                                                    |  |  |  |
| 12 Apr 10  | 22:24                                | United Kingdom Other - UNITED KINGDOM | Arrived Hub                                                                                                    |  |  |  |
| 12 Apr 10  | 13:58                                | United Kingdom Other - UNITED KINGDOM | Arrived Hub                                                                                                    |  |  |  |
| 12 Apr 10  | 12:03                                | United Kingdom Other - UNITED KINGDOM | Arrived Hub                                                                                                    |  |  |  |
| 12 Apr 10  | 11:41                                | United Kingdom Other - UNITED KINGDOM | Arrived Hub                                                                                                    |  |  |  |
| 12 Apr 10  | 11:41                                | United Kingdom Other - UNITED KINGDOM | Arrived Hub                                                                                                    |  |  |  |
| 08 Apr 10  | 14:26                                |                                       | Arrived Hub                                                                                                    |  |  |  |
| 06 Apr 10  | 09:24                                | London - UNITED KINGDOM               | Arrived Hub                                                                                                    |  |  |  |
| 31 Mar 10  | 12:52                                | London - UNITED KINGDOM               | Arrived Hub                                                                                                    |  |  |  |
| 29 Mar 10  | 13:42                                | London - UNITED KINGDOM               | Arrived Hub                                                                                                    |  |  |  |
| 29 Mar 10  | 13:41                                | London - UNITED KINGDOM               | Arrived Hub                                                                                                    |  |  |  |
| 24 Mar 10  | 14:52                                | London - UNITED KINGDOM               | Arrived Hub                                                                                                    |  |  |  |
| 24 Mar 10  | 13:30                                | London - UNITED KINGDOM               | Delivery Attempted - Inaccurate/Incomplete Address                                                              |  |  |  |
| 24 Mar 10  | 13:00                                | London - UNITED KINGDOM               | Delivery Attempted - Inaccurate/Incomplete Address                                                              |  |  |  |
| 24 Mar 10  | 00:00                                | London - UNITED KINGDOM               | Customs Held                                                                                                    |  |  |  |
| 24 Mar 10  | 00:00                                | London - UNITED KINGDOM               | Delivery Attempted - Inaccurate/Incomplete Address                                                              |  |  |  |
| 24 Mar 10  | 00:00                                | London - UNITED KINGDOM               | Delivery Attempted - No One Available/Home                                                                      |  |  |  |
| 17 Mar 10  | 17:28                                | United Kingdom Other - UNITED KINGDOM | Arrived Hub                                                                                                    |  |  |  |
| 15 Mar 10  | 18:08                                | London - UNITED KINGDOM               | Arrived Hub                                                                                                    |  |  |  |
| 11 Mar 10  | 16:46                                | London - UNITED KINGDOM               | Arrived Hub                                                                                                    |  |  |  |
| 09 Mar 10  | 13:58                                | London - UNITED KINGDOM               | Arrived Hub                                                                                                    |  |  |  |
| 02 Mar 10  | 17:13                                | London - UNITED KINGDOM               | Arrived Hub                                                                                                    |  |  |  |

• For multiple shipment tracking select 'click here'

| Shipping                          | Tracking                                               | Reporting                      |                                             |  | Q            |
|-----------------------------------|--------------------------------------------------------|--------------------------------|---------------------------------------------|--|--------------|
| Tracking E                        | nquiry                                                 |                                |                                             |  |              |
| Home Trackin                      | ng Tracking Enqu                                       | iry                            |                                             |  |              |
| Enter referenc<br>To track multip | ce number to track B<br>ale shipments, <u>click he</u> | oth tracking number and<br>re. | nd/or alternate reference will be searched. |  | Search Track |

• Add the connote or reference numbers in the box provided and select 'Search Track'

# **Tracking Enquiry**

| Home          | Tracking                          | Tracking Enquiry                                                                                                    |                                              |
|---------------|-----------------------------------|----------------------------------------------------------------------------------------------------|----------------------------------------------|
| Ente<br>To tr | r reference nu<br>rack single shi | umber to track <mark>.</mark> Both tracking number and/or alternate reference will be searched.<br>ipment, <u>click here</u> . | 096470001080<br>096470001020<br>Search Track |

• If no tracking exists, as yet, for a particular shipment the following option to receive notification of tracking data will appear

| Date                         | Time      | Location/Supplied via                                                                                 | Activity                                                                                              |  |  |
|------------------------------|-----------|----------------------------------------------------------------------------------------------------|----------------------------------------------------------------------------------------------------|--|--|
|                              |           | xists for this consignment.<br>mer service department for further details.                            |                                                                                                    |  |  |
| and the second second second |           | urrently available for this shipment. If you would lik<br>when details become available. My email is: | te to be notified when delivery details become available please supply your email address below.      |  |  |
|                              |           |                                                                                                    | ee@domain.com; tan@domain.com                                                                         |  |  |
|                              |           |                                                                                                    | Tracking results provided by GET Online: 26/04/2010 18:38:09 (Singapore)<br>26/04/2010 10:38:09 (GMT) |  |  |
| • A                          | dd your e | mail address in the 'My email is:                                                                     | ' block and select 'Submit'                                                                           |  |  |

- Any updated tracking will be forwarded to you via email
- If the **<u>Receiver</u>** needs to track a shipment or you need to track a shipment <u>without</u> being logged, in there is a tracking link on the homepage

### 10. <u>Appendix</u>

#### 10.1 Example of Connote/Consignment Note

Connote Label (Style 1): Prints a connote label style 1

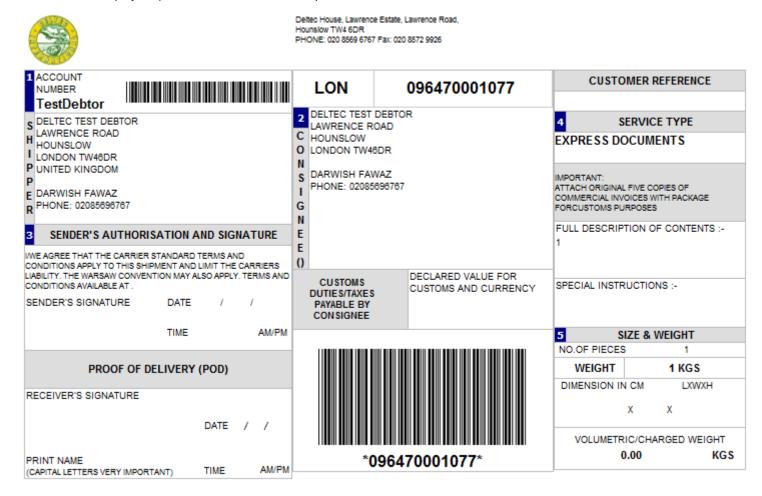

### 10.2 Example of Commercial Invoice

#### Commercial Invoice: Prints a commercial Invoice

| Commercial Invoice    |                      |             |         |             |              |
|-----------------------|----------------------|-------------|---------|-------------|--------------|
| Date: 22/04/2010      |                      |             |         | *09647000   | 1077*        |
| SHIPPER               |                      | CONSIGNEE   |         |             |              |
| Company Name :        | Deltec Test Debtor   | Company N   | ame :   | Deltec Test | Debtor       |
| Address:              | Lawrence Road        | Address:    |         | Lawrence F  | Road         |
|                       | Hounslow             |             |         | Hounslow    |              |
| Town/Area Code :      | London/TW46DR        | Town/Area   | Code :  | London/TW4  | 46DR         |
| State/Country :       | Middx/UNITED KINGDOM | State/Count | try :   | Middx/UNITE | D KINGDOM    |
| Contact Name :        | Darwish Fawaz        | Contact Nar | ne:     | Darwish Fa  | waz          |
| Phone/Fax No :        | 02085696767          | Phone/Fax I | No:     | 0208569676  | 67           |
|                       |                      |             |         |             |              |
| Consignment Note No.: |                      |             |         |             |              |
| No. of Pieces :       | 1                    |             |         |             |              |
| Total Weight :        | 1 KGs                |             |         |             |              |
| Dimensions (LxWxH):   | 0x0x0                |             |         |             |              |
| Shipment Terms :      |                      |             |         |             |              |
|                       | DECODIDITION         |             | 0000000 | 101/ 0.005  | 011070110110 |

| DESCRIPTION | CURRENCY CODE | CUSTOMS VALUE |
|-------------|---------------|---------------|
| 1           | GBP           | 0.00          |
|             |               |               |
|             |               |               |
|             |               |               |
|             |               |               |

Total invoice Value GBP 0.00

Reason For Export

#### 10.3 Example of Manifest Printout

Manifest Print: Prints Manifest Style with Barcodes

#### Manifest Consigned From: 0422\_1\_TestDeb Date: 22/04/2010 Run ID: 1 Cons: 0 Pieces: Weight: 0 Kgs 0 Connote From # Receiver Serv Goods Desc Pcs Weight Dest Cust. Val Curr. Info 096470001077 Deltec Test Debtor Express 1 1 London 0.0000 GBP 1 Lawrence Road Documents Hounslow London Middx TW46DR UNITED KINGDOM Attn: Darwish Fawaz Ph: 02085696767

**Drivers Signature:** 

Collected date/time:

Created by IT Support @ Deltec Courier International, April 2010, OnlineCustGuideV5.doc

# 11. <u>NOTES</u>

### **Volumetrics**

Please add volumetric measurements of your items as required on the 'new shipment' form.

### What is a 'RunID'?

The 'RunID' is the collection number for the day. If a user has only one driver collection on that day, all of the shipments will be saved to 'RunID 1'. This means that the driver will only collect once. 'RunID2', etc would be used for each additional collection required. Each 'RunID' may have only 1 or 10 shipments. There are 5 RunID's available per day.

### Address/Contact book

*Two types of addresses/contacts exist:* 

- Global: Global contacts are shared among all users under the same account
- Personal: Personal contacts are only visible to the user who created the contacts

### Shipment status legend

'P' = pending, these shipments have been created, but have not been assigned to a manifest, booked for a collection or 'shipped'. These shipments will NOT be collected.

'*M*' = *manifested*, these shipments have been created and assigned to a manifest, but these shipments <u>will NOT be collected</u>.

'F' = finalised, these shipments have been created, assigned to a manifest and shipped/booked for a collection on the stipulated date/time. These shipments <u>WILL</u> <u>be collected.</u>

### **Default Printing**

Your A4 label will pop up for printing by default. If you would like to print your commercial invoice by default please set these within the user profile.